# **XML Based Schema Definition for Support of Inter-organizational Workflow**

W.M.P. van der Aalst<sup>1,2</sup> and Akhil Kumar<sup>1,3</sup>

<sup>1</sup> College of Business and Administration, University of Colorado, Campus Box 419, Boulder, CO 80309-0419, USA. <sup>2</sup> Faculty of Technology and Management, Eindhoven University of Technology, PO Box 513, NL-5600 MB, Eindhoven, The Netherlands. <sup>3</sup> Database Systems Research Department, Bell Laboratories, 600 Mountain Avenue, Room 2A-406, Murray Hill, NJ 07974. E-mail: w.m.p.v.d.aalst@tm.tue.nl,akhil@acm.org

# *Abstract*

The full potential of the web as a medium for electronic commerce can be realized only when multiple partners in a supply chain can route information among themselves in a seamless way. Commerce on the Internet is still far from being "friction-free" because business partners cannot exchange information about their business processes in an automated manner. In this paper, we propose the design for an *eXchangeable Routing Language* (XRL) using XML syntax. XML (eXtendible Markup Language) is a means for trading partners to exchange business data electronically. The novel contribution of our work is to show how XML can also be used to describe workflow process schemas to support flexible routing of documents in the Internet environment. The design of XRL is grounded in Petri nets, which is a wellknown formalism. By using this formalism, it is possible to analyze correctness and performance of workflows described in XRL. Architectures to facilitate inter-operation through loose and tight integration are also discussed. Examples illustrate how this approach can be used for implementing interorganizational electronic commerce applications. As a proof of concept we have also developed *XRL/flower*, a prototype implementation of a workflow management system based on XRL.

# **1. Introduction**

 $\overline{a}$ 

With the rapid expansion seen in electronic commerce<sup>1</sup>, there is a major need for infrastructures and frameworks that can be used to implement inter-organizational applications. In particular it is essential to provide support for routing of documents across organizations in a standardized and yet flexible manner to enable open electronic commerce [[18,19,](#page-30-0)[26,27,33,](#page-31-0)[36,](#page-32-0)[53\]](#page-33-0). Developing more homogeneous languages for various electronic commerce activities [[21\]](#page-31-0) is one way to facilitate increased productivity and interoperability. In this paper, we describe an architecture and a language called XRL (eXchangeable Routing Language) that provide support for routing of workflow among trading partners for Internetbased electronic commerce services.

<sup>&</sup>lt;sup>1</sup> In 1998, about \$43 billion worth of business was done over the Web. This volume was projected to increase to \$1.3 Trillion by 2003.

Current workflow products are generally intra-organizational and based on centralized architectures. Therefore, they typically lack scalability and are also not very useful for implementing interorganizational applications [\[1,4,5,6,](#page-29-0)[36\]](#page-32-0). Moreover, these systems use propriety languages for specifying workflow processes. Despite efforts by the Workflow Management Coalition (WfMC, [\[30\]](#page-31-0)), a lingua franca for workflow management is lacking. The Workflow Process Definition Language (WPDL) of the WfMC has no formal semantics, i.e., the dynamics of many of its constructs are ill-defined, and most systems only support a subset of WPDL. The standard proposed by the WfMC for interoperability among different workflow systems (Wf-XML [[50\]](#page-33-0)) is based on WPDL and traditional centralized architectures. Such an approach does not address some of the fundamental problems related to cross-organizational, highly-dynamic workflows. The only way to support such workflows is for each organization to have a common understanding for the workflow processes at hand. Therefore, we propose a new language which enables the easy and unambiguous exchange of process information, i.e., a lingua franca for crossorganizational workflow.

An inter-organizational workflow involves communication between two (or more) parties with different information systems. Although various suppliers of products and services, such as Dell, Federal Express, etc., already make order tracking information available on their web sites, the next level of customer support will allow customers to perform more detailed order status inquiries, and to make changes dynamically to their orders (e.g., "change the cd-rom in my laptop order to a DVD"). For instance, a customer should be able to find out why his or her order is delayed, and what are possible alternatives for expediting it (perhaps, the delayed component or feature is not so important and can be omitted, or a substitute can be used, etc.). Process information is also very useful because it encapsulates the business rules of an organization. For instance, one supplier may expect to receive payment after delivery, while another may have the opposite policy. Therefore, a customer who deals with both suppliers, and does not pay careful attention to these rules, may be held up waiting for the shipments to arrive not realizing that the payment has not been made in one case. Currently, such misunderstandings are prevented by paying careful attention to business rules of organizations, which are available in hardcopy form. Often considerable manual interaction between personnel of the buyer and supplier organizations is required to parse and understand these rules. This is time consuming and expensive, and incurs delays, especially in setting up new arrangements between two partners. We anticipate that friction-less e-commerce will only be possible if such arrangements can be established on the fly, in an automated manner. This requires that each partner make its processes (at least, selectively) transparent to its other partners (e.g., the process schema would show whether payment occurs prior to, or after, delivery).

Inter-organizational workflows are problematic because the process information of each partner is hidden from other partners, and there is no easy or common way of describing such information. While the partners are able to exchange transactional data based on prior arrangements, through means such as EDI (described shortly), it is not possible to exchange detailed process level information. Such information is crucial for close interaction and cooperation to enable frictionless e-commerce.

XML and EDI are two technologies for data exchange. While EDI is a well-known standard for data exchange, XML is not a standard in the same sense; instead, it has the capability to define the contents of documents through a set of elements or tags. EDI is based on the notion of transaction sets, which are standard, formatted documents such as a purchase order, delivery agreement, etc. Each transaction set defines the precise structure of the corresponding document, and is used to exchange business information between partners. XML, on the other hand, is designed to be "extendible" by allowing users to define various entities on a form such as, name, address, price, quantity, etc. as tags or elements, thus creating user-defined forms. The structure or schema of an XML document is described by its Document Type Definition (DTD). When setting up a relationship through EDI or XML, business partners must still agree before hand on the sequence in which these documents are exchanged, and what action a partner must perform upon receiving a certain document. Partners must agree, for example, on how stock-outs will be handled, who specifies delivery dates and what is done if a delivery date cannot be met, and what is done if a trading partner specifies an improper product number or there is a disagreement on pricing. This is essentially process information, which is not automated in current solutions. These issues are typically agreed to outside of the electronic exchange and can cause significant problems if partners do not agree to them in advance. Our proposal in this paper is an attempt to extend data exchange technologies such as EDI and XML with the exchange of process information as well, by making interorganizational workflows explicit. This is the main motivation for developing XRL.

At the outset, it is important to clarify that XRL is not XML; rather, XRL uses XML syntax to define a DTD, consisting of a set of elements or tags for describing workflow applications. It consists of routing constructs that are used as building blocks to design routing schemas for inter-organizational applications. It is described in XML syntax because XML parsers are easily available and XML is rapidly becoming an international standard [\[15,](#page-30-0)[39](#page-32-0)[,52\]](#page-33-0). According to InformationWeek [\[24\]](#page-31-0), a widely-read magazine, "As a basis for universal data interchange among companies, XML has permeated every sector of business, from aviation and accounting to weather and workflow." Moreover, query languages for XML data (such as Xpath) are also becoming available; thus, if a workflow is described in XML, it can be queried [[16\]](#page-30-0). In Section 7, we compare XRL with existing standards for workflow management (e.g. SWAP, JFLOW, and Wf-XML), and electronic commerce solutions (e.g., ebXML, OBI, xCBL, RosettaNet, UDDI, and OAGIS).

Four important features of XRL should be noted. One core feature of XRL is that it provides a mechanism to describe processes at an **instance level**, i.e., an XRL routing schema describes the partial ordering of tasks for one *specific* instance. Traditional workflow modeling languages describe processes at a class or type level [[20,25,30,](#page-31-0)[44\]](#page-32-0). However, in the context of inter-organizational workflow, it is unrealistic to assume that the different organizations share a common process model. Moreover, it should be possible to modify and migrate instances (or parts of instances) from one organization to another without prior agreement on the precise order in which tasks are executed. Therefore, while modeling at a schema level is still possible, instance level modeling gives additional flexibility. A second important feature is that XRL lends itself well to both **distributed** and **asynchronous** modes of operation. Section 3 will describe a distributed architecture, which is more scalable and reliable than a centralized one [[12\]](#page-30-0). Moreover, in many real applications (e.g., in supply chain management [[13,14,](#page-30-0)[31\]](#page-31-0)), asynchronous transmission of messages can be more reliable and efficient than synchronous transmission. A third feature is that the semantics of XRL are expressible in terms of **Petri nets** [[7,](#page-29-0)[11,17](#page-30-0)[,41\]](#page-32-0). Such formal semantics allow for powerful analysis techniques, an efficient and compact implementation, interfaces to many existing tools, and, last but not least, an unambiguous understanding of XRL. As workflows get increasingly complex the need for tools for analysis and formal verification of workflows will assume even greater importance. A fourth important feature is the **expressive power** of the language, i.e., the ability to realize desirable routing constructs in a succinct and direct manner. In our research on workflow patterns [[9,10\]](#page-30-0), we compared the expressive power of many contemporary workflow management systems including COSA, HP Changengine, Forté Conductor, I-Flow, InConcert, MQ Series Workflow, R/3 Workflow, Staffware, Verve, and Visual WorkFlo using a set of workflow patterns ([http://www.tm.tue.nl/it/research/patterns/\)](http://www.tm.tue.nl/it/research/patterns/). Based on the workflow patterns supported by these systems and their relative use in practice, we carefully selected the most relevant constructs for XRL. Note that the extendible nature of XRL allows for the addition of new constructs by simply adding the construct to the XRL DTD (see Appendix 1) and providing the corresponding Petri-net semantics (see Appendix 2).

A prototype workflow management system named *XRL/flower* has been developed as a proof of concept. XRL/flower provides full support for the XRL language presented in this paper.

This paper is organized as follows. Section 2 provides background material related to workflow support for electronic commerce. Section 3 gives an overview of the architecture based on the idea of routing slips. Next, Section 4 describes the various constructs of the XRL routing language. Then, Section 5 shows how XRL can be mapped into Petri nets. Section 6 illustrates the language with real examples and screenshots of our workflow management system XRL/flower. Finally, Section 7 discusses related work and Section 8 concludes the paper.

# **2. Basic Background and Motivation**

## **2.1. Why use XML and what is XML?**

The Web has ushered an era of "any time, anywhere, any place" communication. Widely-accepted standards, like HTML, are crucial to using the Web to its full potential. However, HTML is a visual display and user interface standard. It allows a page to be created once and be displayed at different times by anyone with a browser. Since browsers have become universal, millions of people world-wide can have access to the same content within seconds of its creation.

Clearly, although visual and user interface standards are important, they are insufficient for representing and managing data. Today, the Internet is primarily an access medium for text and pictures. There are no standards for intelligent search, data exchange, adaptive presentation, and personalization. As a next step what is required is a common way of representing data so that software can better search, move, display, and manipulate information hidden in contextual obscurity. HTML cannot do this because it is a format that describes how a Web page should look; it does not represent data. For example, HTML does not:

- provide a standard way for a customer to send an order to a supplier.
- specify a standard way for a doctor to send a prescription to a pharmacist.
- enable a company to publish a catalog of products and prices in a standard way that allows a salesperson to work offline, show the catalog to clients, take orders, and upload those orders in a standard format.
- describe an electronic payment in a form that any recipient can decode and process.
- provide a standard way to search law libraries for all litigation documents about a certain topic.

In short, while HTML provides rich facilities for display, it does not provide any standards-based way to manage data. This is where XML serves a useful purpose. *XML is a markup language that allows users to define a set of tags, which describe the structure of a document* [[15,](#page-30-0)[39,45,46\]](#page-32-0). For example, a user may specify tags for NAME, AGE, DEPARTMENT, EMAIL, etc. This logical structure may be stored either in the document file itself and/or in an associated file called the *Document Type Definition* (DTD) file [[15\]](#page-30-0) or the *XML Schema* (XSD) file [[52\]](#page-33-0), which is linked to the document file. This facilitates more precise declaration of content and more meaningful search results across multiple platforms. In addition, XML will enable a new generation of customized Web-based data manipulation applications.

XML provides *a structured representation of data* that can be implemented broadly and is easy to deploy. XML is a subset of SGML (Standard Generalized Markup Language), modified and optimized for delivery over the Web. This standard has been defined by the World Wide Web Consortium (W3C) [[15\]](#page-30-0).

XML, which provides a data standard that can encode the content, semantics, and schemata for a wide variety of cases, ranging from simple to complex, can be used to mark up a purchase order, an invoice, a payment advice, a doctor's prescription, information about people and organizations, etc. Thus, XML ensures that structured data will be uniform and understandable across a variety of applications, vendors and customers. This resulting interoperability is kick-starting a new generation of business and electroniccommerce Web applications.

XML is valuable to the Internet, as well as to large corporate Intranet environments, because it provides interoperability using a flexible, open, standards-based format, with new ways of accessing legacy databases and delivering data to Web clients. Applications can be built more quickly, are easier to maintain, and can easily provide multiple views on the structured data. XML has already opened up a wide variety of new uses, all based on a standard representation for moving structured data around the Web as easily as we move HTML pages today. While XML can help in exchange of semantic information, it still lacks routing information. Such information is critical to enable proper routing of a document within an organization and across organizations. Our proposal in this paper is to further use XML for not just data exchange but also for exchange of routing information. We view this as a natural evolution of XML, which will expand the Internet in much the same way that the HTML standard for displaying content did a few years ago. Therefore, in a simplistic way, one may think in terms of three evolutionary stages of Web development:

Stage 1: HTML standard for visual display and user interface

Stage 2: XML standard for data exchange within and among organizations.

Stage 3: Add workflow features with routing semantics and enable interoperability.

Therefore, while stage 2 is an important step towards data integration, our proposal aims towards tighter interoperability. In the next subsection we provide background on features of workflow systems, application areas where workflow support is required and the role XML can play.

### **2.2. Workflows in XML**

Workflows are used to represent business processes in a systematic manner. A typical business process consists of a series of tasks to be performed in accordance with coordination requirements that ensure that the workflow proceeds correctly. Some tasks have a sequential routing constraint between them, while others may be done in parallel. Moreover, a workflow should be able to select a path based on the result of a condition test. Finally, some workflows also allow for iteration so that work can be redone (for example in case of errors). Therefore, some basic coordination constructs that are present in most workflow systems are sequential routing, conditional routing, parallel routing, and iterative routing (see Figure 1). An *OR-split* is used to specify a choice among several alternatives; an *OR-join* specifies a node

where several alternative paths in the workflow process definition come together. The routing decisions in OR-splits are often based on data, such as whether a task was performed correctly, the age of a customer, or the contents of a letter from the customer. On the other hand, an *AND-split* and *AND-join* can be used to specify the start and end of multiple parallel paths.

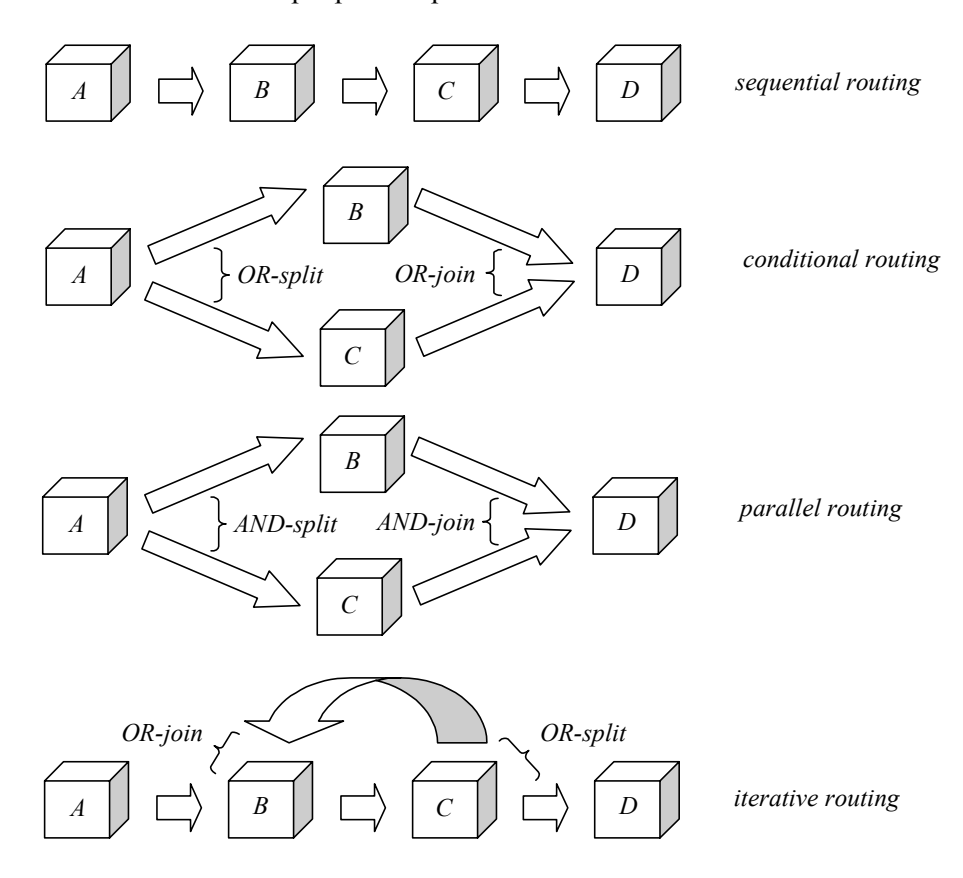

**Figure 1: Four basic routing types using AND/OR and split/join building blocks** 

Clearly any workflow language should support the four constructs shown in Figure 1. However, as shown in [\[9,10\]](#page-30-0) these basic constructs are inadequate. More advanced constructs are needed to easily model and enact complex real-life workflows. In our research on workflow patterns [[9,10\]](#page-30-0), we compared the expressive power of some of the leading workflow management systems on the market. Using a set of workflow patterns we evaluated COSA (Thiel Logistik AG/Ley GmbH/COSA Solutions BV), HP Changengine (Hewlett-Packard), Forté Conductor (Forte/SUN), I-Flow (Fujitsu), InConcert (TIBCO), MQ Series Workflow (IBM), R/3 Workflow (SAP AG), Staffware (Staffware PLC), Verve (Verve Inc.), Visual WorkFlo (FileNET), and some research prototypes (cf. <http://www.tm.tue.nl/it/research/patterns/> [[10\]](#page-30-0)). Based on the workflow patterns supported by these systems and their relative use in practice, we carefully selected the most relevant constructs for XRL.

Petri nets allow for the modeling of the four constructs shown in Figure 1 and have been proposed for modeling workflow process definitions long before the term "workflow management" was coined (cf.

[[17\]](#page-30-0) for some historical remarks). However, we do not propose Petri nets as a modeling language. Instead we propose high-level constructs inspired by our research on workflow patterns [\[9,10\]](#page-30-0). Nevertheless, we provide a mapping from XRL to Petri nets. As a result, we can use the strong theoretical results from Petri nets, apply various analysis techniques, and use an efficient workflow engine based on Petri nets. For a more elaborate introduction to Petri nets and the application of Petri nets to workflow management, we refer the reader to [[7,](#page-29-0)[11,17](#page-30-0)[,25](#page-31-0)[,41\]](#page-32-0).

Workflow management systems such as COSA, HP Changengine, Forté Conductor, I-Flow, InConcert, MQ Series Workflow, R/3 Workflow, Staffware, Verve, and Visual WorkFlo are not interoperable and they all use proprietary formats to represent workflow schemas. XML, which is rapidly becoming universal on the Web, can serve as a common language for unifying disparate workflows from different vendors and reconcile them.

Three broad application areas in which support for workflows and inter-operability is important are:

- Enterprise resource planning (ERP) applications (e.g., from Oracle, PeopleSoft, SAP, etc.)
- Customer relationship management (CRM) applications (e.g., from Siebel, Clarify, etc.)
- Supply chain management (SCM) applications (e.g., from i2, Manugistics, etc.)

In all three areas, vendors are working hard to workflow enable their products. The kinds of problems that arise in supply chain management are especially suitable for use of workflow technology. The common aspects of these problems are multiple business partners, flow of information through exchange of documents, and need for complex coordination using some of the constructs discussed above. In the next subsection, we describe an example problem that exhibits the characteristics of supply chain problems. Later we will return to this problem to show how it can be solved using our framework.

#### **2.3. Workflow in Mail Order Processing**

In this subsection, we describe an example of a workflow related to electronic commerce in some detail. This example will be used later to illustrate our techniques. The following description accompanies Figure 2, where the numbers denote the approximate sequence in which various steps are performed.

Suppose that a customer places an order for three books with Amazon.com. Since these three books come from different publishers, Amazon in turn places three different orders (one for each book) with the publishers. Then Amazon must wait for confirmations from the publishers about whether they can deliver the books within the deadline specified by the customer. Moreover, the customer may also have stated conditions like "all or nothing" or "at least two out of three" etc. If the conditions stipulated by the customer cannot be met, then he/she must be notified accordingly. If they can be met, then Amazon must confirm the order with the publishers involved, and next find a shipper. The shipper coordinates the receipt of and onward delivery of the three different shipments from the publishers. Here again, several situations can arise. The books are likely to arrive separately, possibly even on different days, and the shipper must determine whether to batch the order into one shipment or in multiple shipments as they arrive. (It is interesting to note that in general, there are  $2<sup>n</sup> - 1$  combinations of partial shipments.) Finally, billing must be handled. Since customers are normally billed upon shipment, the shipper must notify Amazon immediately after the shipment is sent, and Amazon or its billing company will bill the customer at this point. Again, billing can also be either batched, or done singly for each partial order that is shipped.

This simple example illustrates the complexity that can arise in performing a simple workflow over the Internet. There are *seven* parties who have to coordinate among themselves in order to successfully complete the order. Other complications that can arise are:

- The customer may cancel or change the order before it is shipped.
- A publisher may not be able to ship the book as committed.
- The shipper may not be able to deliver on time.

In all these scenarios there is need for additional coordination, and, possibly negotiation.

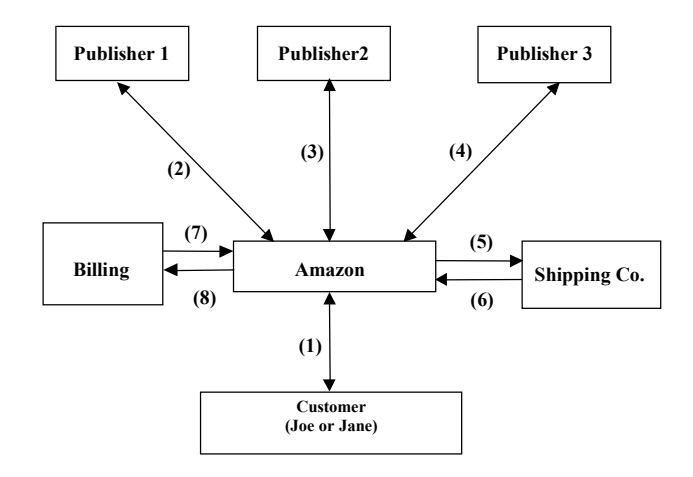

**Figure 2: A mail order example.** 

### **3. Architecture**

Our general approach is based on the metaphor of a *routing slip* that defines the *routing schema*. A *routing slip* is a simple sequence of roles or users who must review the documents in a certain sequence. One or more documents can be attached to, modified, and detached from the routing slip by various workers. An owner creates the routing slip and defines the routing patterns in terms of various constructs, to be discussed in the next section. Each slip has a unique ID that can be used to trace the routing slip. XRL extends the routing slip metaphor, as we will see at length in Section 4. However, this section will focus mainly on overall architectural issues.

Figure 3 shows the WfMC (Workflow Management Coalition, [[30\]](#page-31-0)) reference architecture which is centered around the workflow engine. The various interfaces shown here have been partly specified by WfMC. Unfortunately, precise semantics of these interface specifications are not given and most vendors have generated their own definitions. The client applications can access the workflow engine over a network. The process definition tools allow the process to be specified. The administration tools are for managing the workflow engine. There is also support for additional services. Very recently, the WfMC has issued a specification for Interface 4 of Figure 3 based on XML [[50\]](#page-33-0). This specification is named Wf-XML and models the data transfer requirements among different workflow engines in XML. It allows process status and results to be exchanged among multiple engines. Unfortunately, it does not go into the specifics of routing. In Section 7, we shall compare XRL with Wf-XML further.

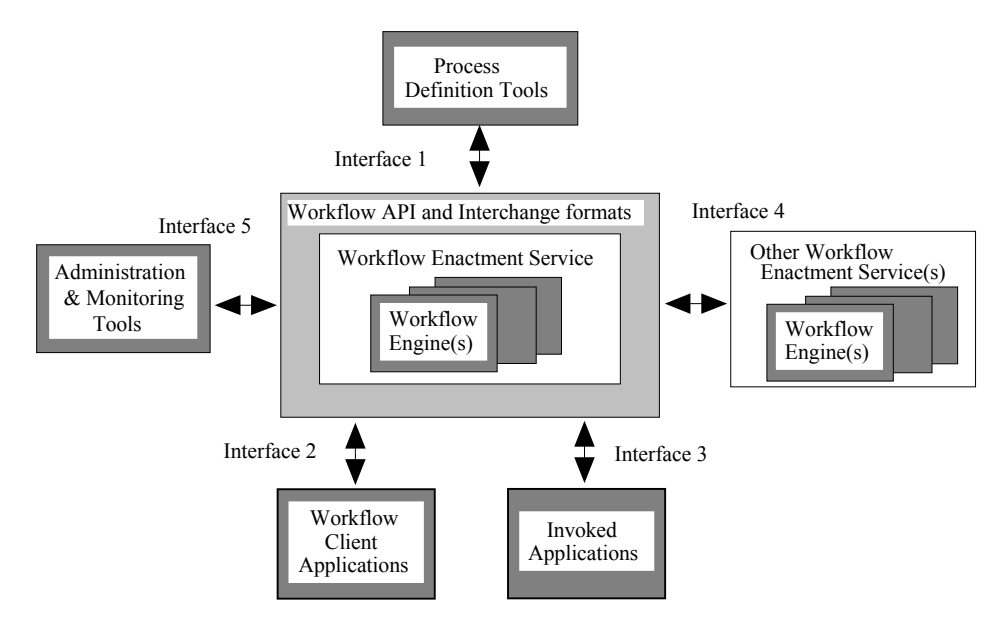

**Figure 3: WfMC reference model architecture (©WfMC [\[30\]](#page-31-0)).** 

Figure 4 shows our own architecture of the workflow engine. Our workflow management system *XRL/flower* uses this architecture. The routing schema in XRL is received at a node through email. It is parsed using a standard XML parser and stored as an XML data structure. The core of the engine reads this parsed structure and creates a Petri-net representation. This representation is used by the engine to determine the next step(s) to be performed and then to present them to the user through a user interface. The user then enters the action taken by him/her to complete the step and notifies the workflow engine which determines the next step(s). When all the steps at this node are completed, the workflow engine writes out the revised XRL data structure and sends it to the next node in the workflow.

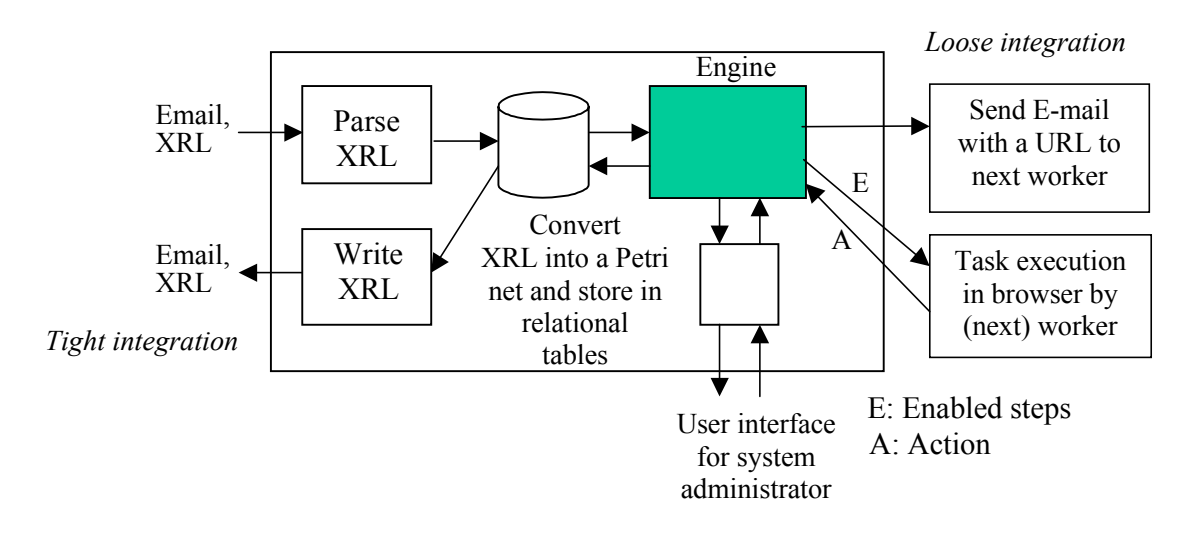

**Figure 4: Architecture of XRL/flower.**

We envisage two modes of operation with our architecture as illustrated in Figure 5. The step numbers in the figure correspond to tasks of a workflow, such as a customer placing an order, Amazon checking availability, the publisher confirming the order, the publisher giving the book to a shipper, billing, etc. In the first mode (see Figure 5 (a)) a main workflow (Workflow 1 in Figure 5) performs various steps while keeping overall control of the the workflow instance. Various steps within this workflow involve participation of other entities and workflows; however, overall control is retained at one workflow engine. For instance, a supplier may be asked to access an electronic form at a URL, enter information into it, and press a *submit* button to complete this step. Upon completion of this step, the main workflow continues further based on the information provided by the supplier. This mode of operation results in *loose integration* between the two workflows. In the second scenario, one workflow may transfer a running instance to another workflow and thus completely relinquish its control over it. This situation is illustrated in Figure 5 (b). Here, Workflow 1 "ships" the XRL file and any associated data files to Workflow 2 (by mail or ftp, perhaps). (Note that the XRL file also contains markers to record the current state of a running instance as we will see later.) Upon receiving these documents, Workflow 2 will parse the XRL file and perform the steps that it is required to do. After performing the steps, Workflow 2 will rewrite the new XRL file to reflect the new state of the workflow instance. Finally, it will send the revised XRL file and any modified or newly created data files back to Workflow 1, where the instance will resume. This produces *tight integration* between the two workflows.

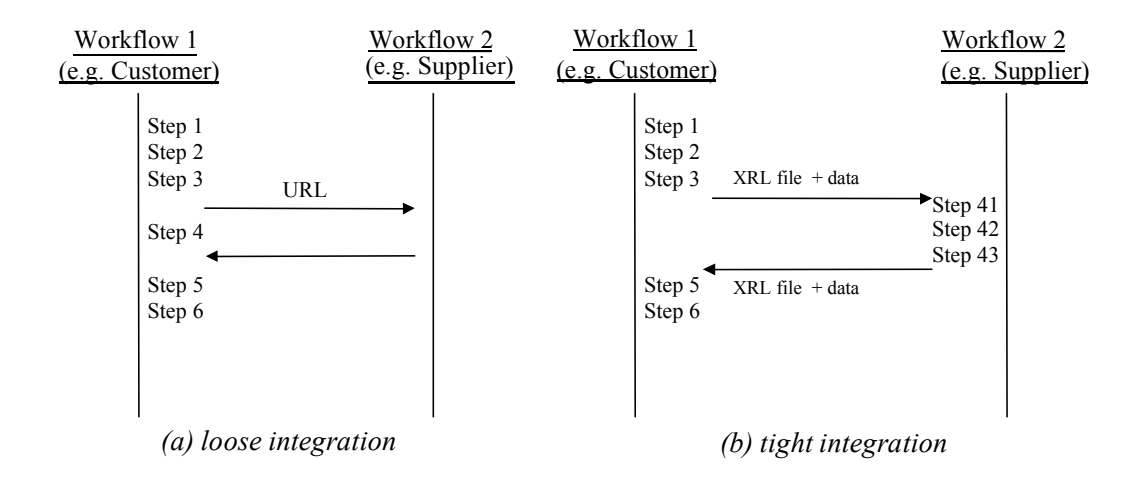

#### **Figure 5: Two modes of inter-workflow operation.**

The XRL routing slip can be created and modified using a GUI editor. In the next section we turn to the description of the routing schema. Later, in Section 6, we return to our prototype workflow management system XRL/flower and provide some screenshots also.

#### **4. Defining a Routing Schema in XML**

As discussed earlier, XML (eXtensible Markup Language) is very fast becoming a de facto standard for exchange of information among trading partners. It offers syntax, semantics, and presentation support. Therefore, XML was chosen as the basis for our routing language called XRL (eXchangeable Routing Language). In this section we describe various routing constructs that serve as building blocks. These constructs are the ones that arise most commonly in real-world workflows. Some of the accompanying examples will serve to motivate the need for them. Later, we show that these constructs can be used to provide support for designing and implementing complex routing scenarios. Moreover, we provide a Document Type Definition (DTD) to completely specify the XRL syntax (cf. Section 4.8).

#### **4.1. Route**

A routing slip or schema must start with a  $\langle$  route> start-tag and end with a  $\langle$  route> end-tag. The route element has a *reference* attribute to uniquely identify the routing slip. A route consists of a routing element which is described next. The <route> tag has the following attributes associated with it:

```
 name: Name of the routing slip 
 created by: Creator of the routing slip 
 date: Creation data
```
#### **4.2. Routing Element**

A routing element is an important building block of XRL and it can be any one of the following:

- 1. *Task*: This is a step to be performed.
- 2. *Sequence*: A set of tasks to be done in a specific order forms a sequence.
- 3. *Any* sequence: A set of tasks to be done in any order forms an any sequence.
- 4. *Choice*: Any one task out of a set of tasks is called a choice.
- 5. *Condition*: Test a condition and determine next step based on the result of the test.
- 6. *Parallel\_sync*: Create multiple parallel routing elements and later join them.
- 7. *Parallel\_no\_sync*: Create multiple parallel routing elements (which do not have to join).
- 8. *Parallel\_part\_sync*: Create multiple parallel routing elements, some of which must join.
- 9. *Wait all:* Insert a wait step to wait for the completion of a group of events.
- 10. *Wait\_any*: Insert a wait step to wait for the completion of any one of a group of events.
- 11. *While\_do*: Enable repetition of a task while a condition is true.
- 12. *Stop*: End the execution of this particular path of the workflow instance.

13. *Terminate*: End this workflow instance.

Note that the selection of these constructs is based on a detailed analysis of workflow patterns needed in practice and the features offered by the leading workflow management systems [\[9,10\]](#page-30-0).

# **4.3. Task**

A task is a generic term for a step or action in the workflow. The following attributes are associated with a task:

```
 name: name of the task 
   address: URL of the task or an email address 
   role: information about the actor (person or organization) executing 
   the task 
   doc_read: documents required by the task that are read-only 
   doc_update: documents that can be updated 
  doc create: documents that are to be created by the task
  domain: Internet domain within which the task is performed 
   result: result of the task as a string value 
   status: status of task (ready|running|enabled|disabled|aborted|null) 
  start time: time at which the task was started
   end_time: time at which task was completed 
  notify: email addresses of parties to be notified on task 
completion.
```
A task element must have a unique name attribute which is an id, and an address that is a URL (say, an HTML page or ASP or JSP page) or an email address. Several other attributes can be associated with a task. An example of a task specification is as follows:

```
<task name="task1" address="www.order.xyz.com" 
      start time = "01Oct99;9:30AM" end time = "">
</task>
```
The status attribute is initially *null* and can take one of the values from among the ones listed above. The start time and end time attributes correspond to the start and end times of the task and can be used to determine how long it lasted. Another example of a task element is:

```
<task name="task3" address = "john@xyz.com" result = " " 
       doc_read ="doc1 doc2" 
      start time = "01Oct99;9:30AM" end time = "">
</task>
```
Here the address is an email address of the worker who will perform *task3*. Moreover, it is possible to specify documents to be attached using the docerread attribute. Thus, the workflow engine will send an email to john@xyz.com and attach doc1 and doc2 to it.

### **4.4. Sequence**

A sequence represents the simplest routing pattern. It is a way to group together multiple steps to be done in a certain order. Here is an example of how a sequential workflow can be specified using XRL.

```
<sequence> 
   <task name = "task1" address = "user1@xyz.com" 
 doc read = "doc1, doc2" > </task> 
   <task name = "task2" address = "user3@xyz.com" 
 doc read = "doc3,doc4" > </task> 
  <task name = "task3" address = "user44@abc.com" 
 doc read = "doc5, doc6" > </task> 
   <task name = "task4" address = "user99@abc.com" > 
   </task> 
 </sequence>
```
Thus, a sequence is a logical way of grouping several sequential tasks.

## **4.5. Parallel Constructs**

There are three related types of parallel constructs: parallel sync, parallel part sync, and parallel no sync.

In all these constructs, the common aspect is that they allow sub-workflows to be created which can proceed independently. The parallel sync element corresponds to the traditional notion of parallel routing: First a number of parallel branches is activated, then the parallel branches are executed independently, and finally the completed branches are synchronized (see AND-split and AND-join of Figure 1). In the parallel part sync only some of the sub-workflows need to be combined, as specified by the attribute number. Finally, in a parallel no sync element, the sub-workflows are not synchronized and processing is resumed after all sub-workflows are initiated.

Next we discuss some examples of these three constructs. In the first example below, three vicepresidents must approve an invoice before it can be paid. The approvals can be done in parallel, but subsequent steps of the workflow cannot proceed without receiving the approvals.

```
 <parallel_sync> 
     <task name = "vp1" address = "vp1@xyz.com" 
    doc read = "invoice.doc"/>
     <task name = "vp2" address = "vp2@xyz.com" 
    doc read = "invoice.doc"/>
     <task name = "vp3" address = "vp3@xyz.com" 
    doc read = "invoice.doc"/>
 </parallel_sync>
```
Next, we consider a modified situation where all the tasks do not need to synchronize. In this case we would express the requirements as follows using the parallel part sync construct.

```
\epsilon -parallel part sync number = 2>
        <sequence> 
           <task name = "send-to-vp1" address = "vp1@xyz.com" 
          doc read = "invoice.doc"/>
           <task name = "vp1" address = "vp1@xyz.com" 
          doc update = "invoice.doc"/>
        </sequence> 
        <sequence> 
           <task name = "send-to-vp2" address = "vp2@xyz.com" 
          doc read = "invoice.doc"/>
           <task name = "vp2" address = "vp2@xyz.com" 
          doc update = "invoice.doc"/>
        </sequence> 
        <sequence> 
            <task name = "send-to-vp3" address = "vp3@xyz.com" 
           doc read = "invoice.doc"/>
           <task name = "vp3" address = "vp3@xyz.com" 
          doc update = "invoice.doc"/>
        </sequence> 
</parallel_part_sync>
```
In the modified description now, only two of three vice-presidents (any two) are required to approve the invoice. As soon as any two of them have done so, the workflow may proceed to the next stage. Finally, the third option (parallel no sync) for parallelism in the workflow design is to not require any synchronization at all. This would effectively mean that as soon as the three approval tasks are assigned, the workflow may continue to other tasks. In this case some other mechanism may be employed to check later that the approvals have indeed been done. For instance, while the approvals of an invoice are in progress, other tasks such as printing the check may be performed. However, the mailing of the check can be delayed until the approvals are obtained. For brevity, we omit the full XRL syntax for this scenario.

#### **4.6. Condition checking and Looping**

The condition element is used to check a general condition statement and direct the workflow based on a Boolean result. The condition element has an attribute called condition that describes the condition to be tested. The structure is as follows:

```
 <condition condition = "result = 'ok'"> 
    <true> 
        <task name = "send_confirmation" 
        address="www.xyz.com/confirm"/> 
    </true> 
    <false> 
        <task name = "notify_customer" 
        address="www.xyz.com/notify"/> 
    </false> 
 </condition>
```
As shown above, the true and false elements are associated in conjunction with the condition element, and at least one of them should be present.

The while do construct allows repetition of workflow routing elements and steps. It has a condition attribute that describes the condition (as in the condition element), and the elements enclosed within the while do construct are executed until the condition evaluates to true.

### **4.7. Wait, Events, Timeouts, Terminate, Stop and State Elements**

These elements of XRL are covered briefly next. The syntax for them is described in the DTD in Appendix 1. There are two types of wait elements: wait any and wait all. Each element encloses one or more combinations of event references and timeouts. A wait\_any element will be considered complete when *any* one of the events or timeouts it contains is done. On the other hand, wait all requires the completion of *all of* the events *or one of* the timeouts it encloses.

An event can be optionally associated with a task by including one or more event elements within a task element. It is possible to wait for the occurrence of this event within a wait element by specifying an event reference element. For example,

<task name = approve>

```
\epsilon <event name = e1 \ell </task>
```
This construct specifies an *approve* task and associates an event e1 with it such that upon completion of the task, event e1 will "fire" (i.e., be triggered). Now, consider the following XML code, which, perhaps, appears later in the same workflow instance:

```
 <wait_all> 
  \epsilon -event ref name = e1/>
 </wait_all>
```
This is a way to specify that the workflow instance must wait until the *approve* task is completed, i.e., events can be used as *milestones*. Another way to use the wait constructs is in conjunction with timers. There is a timeout element with attributes time and type. The time attribute specifies a string value of time, while the type attribute helps to interpret the string value, either as an absolute time (January 25, 9 AM), relative time to the current time (i.e., like a regular timer) or s\_relative, i.e., a time which is relative to the start of the instance.

The stop element is used to end a sub-workflow of the workflow instance. The terminate element on the other hand terminates the entire instance that includes all its paths that may be executing separately. Both stop and terminate do not have any attributes and are typically used within a condition element. For example, if a condition in one of several parallel branches evaluates to false, the entire workflow instance is terminated.

The state element is required to write out the state of the workflow at any point. This is a useful feature to make a record of the exact state of the workflow instance in the XRL routing slip. The location of the state element determines the progress of one path of the workflow instance. In a purely sequential process there will be only one state element. In presence of parallelism, there can be multiple state elements, each indicating the state of one parallel branch. To avoid confusion and maintain readability, state elements are only allowed inside sequence elements.

# **4.8. Formal DTD and XML Schema**

A Document Type Definition (DTD) which describes all the constructs is given in Appendix 1 using standard XML notation [\[15,](#page-30-0)[45\]](#page-32-0). Any XRL document should be *well-formed*, i.e., it should confirm to general XML syntax [\[15\]](#page-30-0). Moreover, it should also be *valid*, i.e., the document should satisfy the constraints expressed by the declarations in the DTD.

# **5. Formal Semantics**

In Section 4, we introduced the XRL (eXchangeable Routing Language). The syntax of this language was defined in terms of a DTD. XRL is used to describe the dynamics of inter-organizational workflows. Therefore, it is of the utmost importance to have clear semantics for each of the constructs supported by XRL. For this purpose, we map XRL onto Petri nets [\[41\]](#page-32-0). On the one hand, Petri nets can be used to represent the business logic in a graphical manner. In fact, the Petri net language is close to many of the diagramming languages used by both commercial workflow management systems and researchers active in this domain [\[7,](#page-29-0)[11,17,](#page-30-0)[29\]](#page-31-0). For example, workflow management systems and ERP systems such as COSA (Software Ley), Income (Promatis), BaanERP (Baan), and ARIS/SAP (IDL/SAP) use (variants of) Petri nets. On the other hand, Petri nets are a formal language with clear semantics, powerful analysis techniques, and strong theoretical results. By mapping XRL onto Petri nets, we are able to give formal semantics, reason about XRL using standard techniques, and also use existing software. Before showing the mapping of XRL onto Petri nets, we give a quick overview of Petri nets.

#### **5.1. Petri Nets**

A *Petri net* is represented graphically by squares and circles. The squares are called *transitions* and in the context of workflow management are tasks to be executed. The circles are used to represent the state of a workflow and are called *places*. The arrows between places and transitions are used to specify causal relations. Figure 5 shows a Petri net composed of six places and six transitions. A place *p* is called an input place of a transition *t* iff there exists a directed arc from *p* to *t*. Place *p* is called an output place of transition *t* iff there exists a directed arc from *t* to *p.* At any time a place contains zero or more tokens, drawn as black dots. The *state* of the net, often referred to as *marking*, is the distribution of tokens over places. In Figure 6, only place *p1* contains a token. The number of tokens may change during the execution of the net. Transitions are the active components in a Petri net: They change the state (or marking) of the net according to the following firing rule:

- A transition *t* is said to be *enabled* iff each input place *p* of *t* contains at least one token.
- An enabled transition may *fire*. If transition *t* fires, then *t* consumes one token from each input place *p* of *t* and produces one token for each output place *p* of *t*.

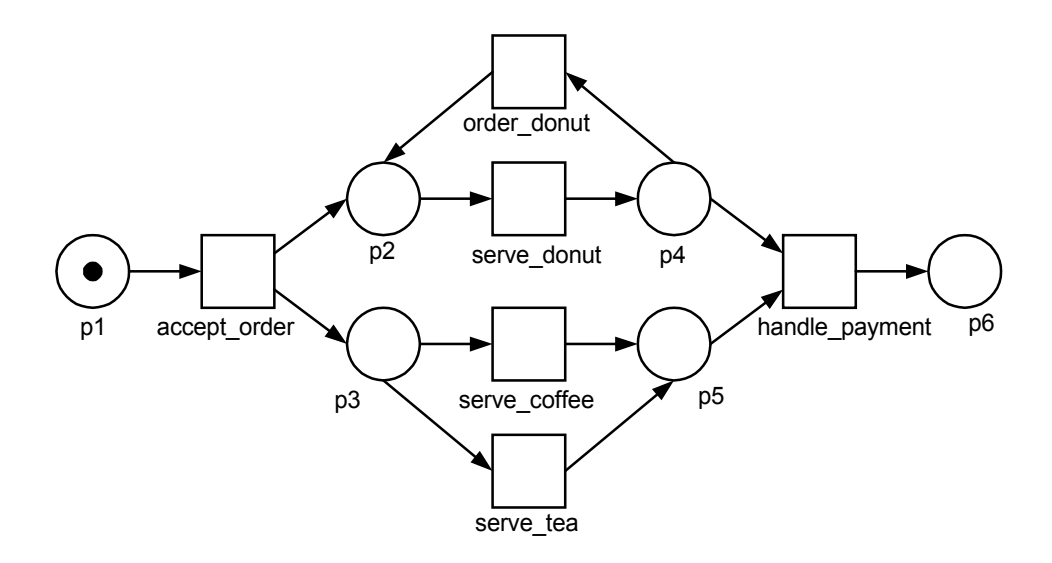

**Figure 6: A Petri net modeling the simplified workflow of a waiter in a cafe.** 

By using this rule and the simple terminology introduced above, it is possible to determine which transitions can fire and in what order. In Figure 6, transition *accept\_order* is enabled because input place *p1* is marked (i.e., contains a token). Transition *accept order* will fire and as a result the token is consumed from  $p1$  and two tokens are produced: one for  $p2$  and one for  $p3$ . Then three transitions are enabled: *serve\_donut*, *serve\_coffee*, and *serve\_tea*. If transition *serve\_donut* fires, a token is moved from place  $p2$  to place  $p4$ . Transitions *serve* coffee and *serve* tea both compete for the token in  $p3$ , i.e., they are both enabled, but only one of them can fire. If *serve\_coffee* fires, a token is moved from place *p3* to place *p5* and *serve\_tea* becomes disabled. Firing *serve\_tea* results in the same state, thus disabling *serve\_coffee*. After firing transition *serve\_donut*, transition *order\_donut* becomes enabled. The result of firing transition *order donut* is that place  $p2$  is marked, thus enabling *serve donut* again. Transition *handle\_payment* is enabled if both *p4* and *p5* contain at least one token. Firing *handle\_payment* results in the state with just one token in *p6*. In this state no transitions are enabled.

The Petri net shown in Figure 6, contains all kinds of routing constructs, e.g., sequential routing (*serve\_donut* can only be executed if *accept\_order* is executed), conditional routing (the choice between *serve\_coffee* and *serve\_tea*), parallel routing (*serve\_donut* can be executed in parallel with *serve\_coffee* or *serve\_tea*), and iteration (*serve\_donut* can be executed arbitrarily many times by executing *order\_donut*). A transition can be thought of as an AND-join/AND-split building block. A place corresponds to an XOR-join/XOR-split building block. By using these building blocks accordingly, it is fairly straightforward to model the routing constructs present in today's workflow management systems. In addition, as is shown in [\[7\]](#page-29-0), the Petri net model provides useful routing constructs missing in some of these systems.

#### **5.2. Mapping the DTD onto Petri-net Constructs**

A routing schema specified in XRL should be consistent with the DTD specified in Section 4, i.e., the XML document should be both valid and well-formed according to the W3C standard for XML [[45\]](#page-32-0). In this subsection we map routing elements identified in the DTD onto Petri net constructs. For this purpose we introduce the symbols shown in Figure 7. In addition to *places, transitions,* and *arcs,* we allow for *routing elements, interfaces,* and *routing transitions*. Routing transitions are shown by dark rectangles and are internal transitions associated with the start and end of various routing elements. They facilitate explanation of the decomposition. The vertical dashed lines are added to model the interface or boundary between one routing element and another.

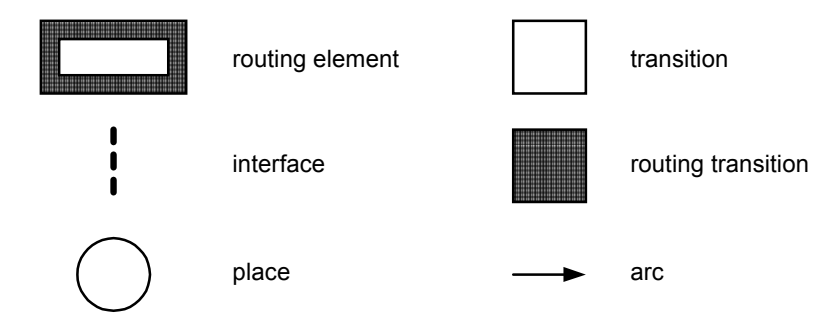

**Figure 7: The symbols used to illustrate the mapping from XRL to Petri nets** 

The most fundamental routing element is a task. Whereas the firing of a transition in a Petri net is instantaneous, the actual execution of a task takes time. Therefore, we model a task as shown in Figure 8. The transition *begin* signifies the start of the task; transition *end* signifies the completion of the task. For transactional workflows, one might also associate a status with tasks (e.g., aborted, ready, partial commit, etc.). The status is stored in the XML file as an attribute of task and can be used for conditional routing. The dashed lines indicate the interface of the task. Note that all connections with the task are made to *begin* and *end*.

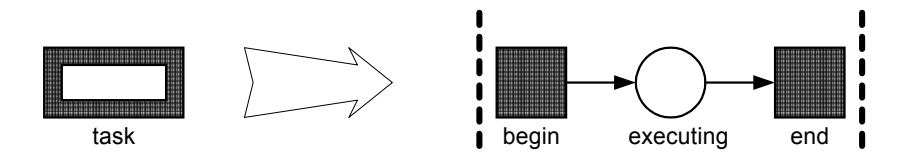

**Figure 8: The Petri-net equivalent of a** *task* **construct.** 

Routing elements can be linked together using the sequence routing construct. Figure 9 shows the corresponding Petri net semantics of the sequence and parallel\_sync constructs. The routing elements in the sequence construct (Figure  $9(a)$ ) are connected through places to make sure that execution occurs in a predefined order. In contrast, the parallel sync construct allows simultaneous

execution of routing elements and can also be modeled straightforwardly in terms of a Petri net (Figure 9(b)).

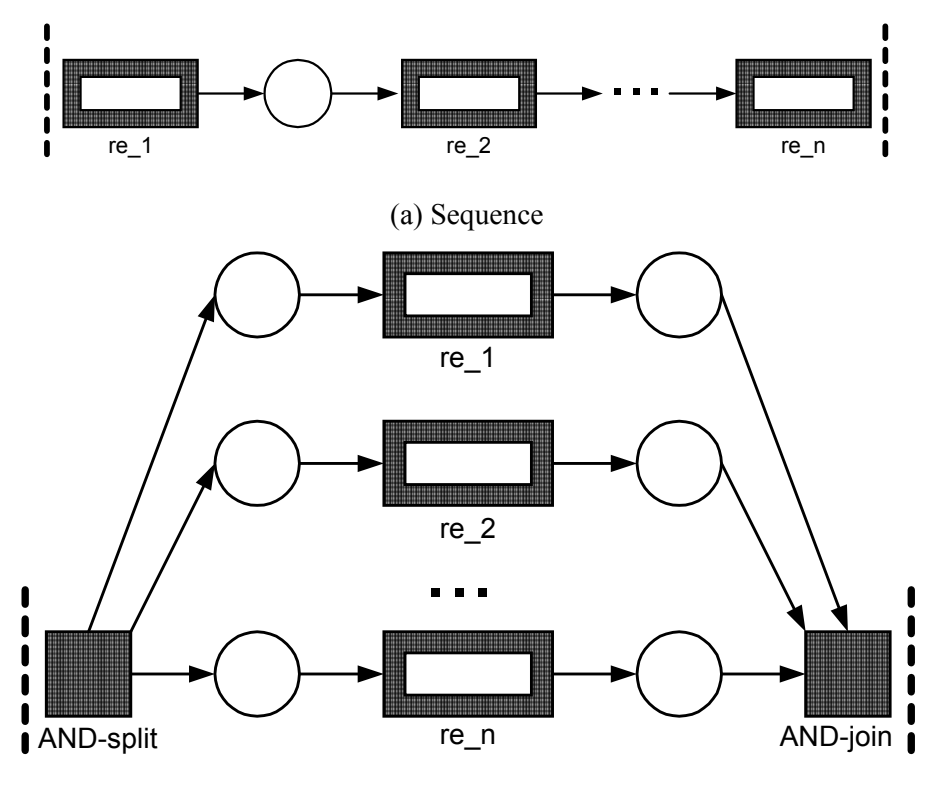

(b) Parallel\_sync

**Figure 9: S***equence* **and** *parallel\_sync* **constructs** 

The any sequence routing construct is used to specify that routing elements are executed sequentially but *in any order*. Figure 10 shows the corresponding semantics for modeling this construct as a Petri net in a novel way. Routing transition *AND-split* enables all routing elements and marks the special place called *mutex*. Although all routing elements are enabled, only one of them can be executed at one time, i.e., by temporarily removing the token from place *mutex* the other routing elements are blocked until the active routing element terminates. If all routing elements have been executed, routing transition *AND-join* fires thus removing the token from place *mutex*.

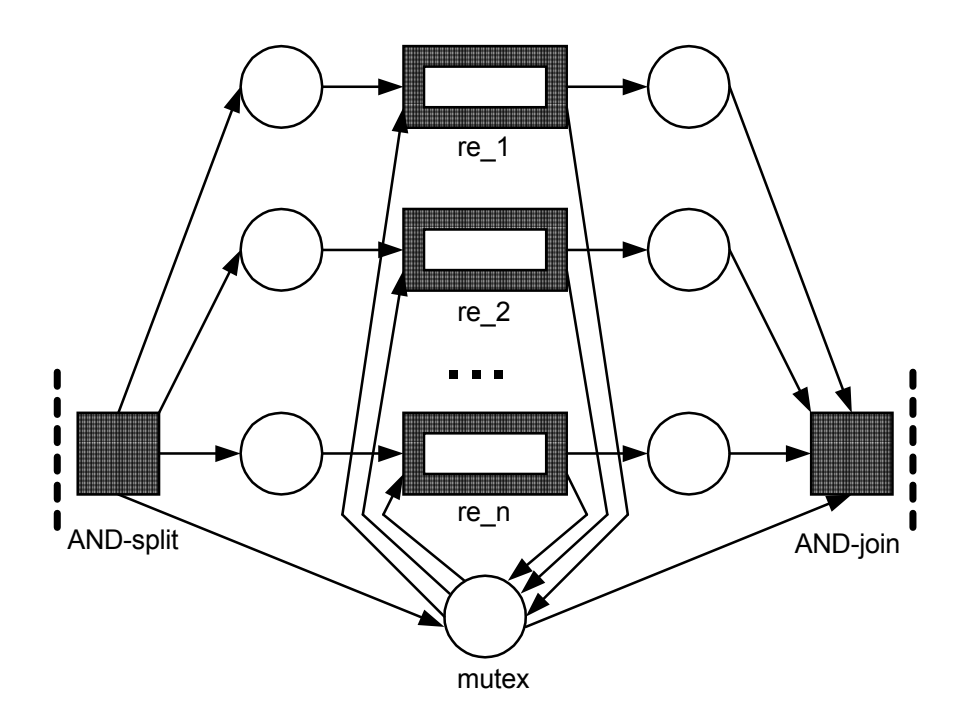

**Figure 10: Construct** *any\_sequence***.** 

For brevity, the remaining XRL constructs are summarized in Appendix 2 (see Figures A1 through A9). In this discussion on mapping of XRL to Petri nets, we showed how every construct in the DTD is translated into Petri nets. The benefits of this mapping are:

- *formal semantics*: the behavior of a workflow can be fully specified in XRL and all ambiguity is removed;
- *availability of analysis techniques and tools*: by mapping XRL onto Petri nets we can use the many techniques and tools developed for Petri nets (see Section 5.3);
- *a ready to use implementation model*: it is easy to implement a workflow engine using existing Petrinet-based simulation and enactment tools (see Section 3); and,
- *knowledge about the expressive power of XRL*: the expressive power of XRL (minus data attributes) is comparable to ordinary Petri nets, i.e., it is possible to emulate state machines (processes without concurrency), it is also possible to emulate marked graphs (processes with concurrency but without choices), and, using the event mechanism, it is possible to create non-free-choice constructs [[7\]](#page-29-0). State machines, marked graphs, and free-choice nets are well known subclasses of Petri nets [[41\]](#page-32-0). Note that most workflow languages only allow for free-choice constructs, i.e., synchronization and choice are separated. As shown in [\[7](#page-29-0)[,9,10\]](#page-30-0), real life workflows require non-free-choice constructs.

#### **5.3. Analysis**

XRL is aimed towards application domains where workflows cross organizational boundaries and change over time. In these application domains, the correctness issues are particularly relevant because the distributed and dynamic nature of the workflow is a potential source of errors. Unfortunately, today's workflow management systems do not support advanced techniques to verify the correctness of workflow process definitions. These systems typically restrict themselves to a number of simple syntactic checks. Therefore, erroneous conditions such as deadlocks and livelocks may remain undetected. Thus, an erroneous workflow may go into production and cause major problems for the organization. An erroneous workflow may lead to extra work, legal problems, angry customers, managerial problems, and depressed employees. Therefore, it is important to verify the correctness of a workflow process definition before it becomes operational. In fact, for interorganizational workflows, the costs of putting an erroneous workflow process definition into production are enormous because of the efforts required to repair errors that may cross organizational boundaries. Therefore, Petri net theory and Petri-net-based tools can help to ensure the correctness of the workflows at hand.

The *soundness property*, defined in [\[7\]](#page-29-0), relates to the dynamics of the workflow process definition. A Petri net representing a workflow process definition is called a *workflow net*. A workflow net is *sound* if the following requirements are satisfied: (1) termination is guaranteed, (2) upon termination, no dangling references (tokens) are left behind, and (3) there are no dead tasks, i.e., some instance of the workflow can reach every task. Soundness is the minimal property any workflow process definition should satisfy. Note that soundness implies the absence of livelocks and deadlocks. Soundness can be verified using Petri net techniques. In fact, we have developed a workflow verification tool, named *Woflan*, to determine soundness [\[7](#page-29-0)[,8\]](#page-30-0). For a given workflow net, Woflan is able to decide whether it is sound. For this purpose, Woflan uses an interesting relation between soundness on the one hand, and liveness and boundedness on the other. A workflow net is sound, if and only if, the net obtained by connecting the sink place to the source place via an additional transition *t\** is live and bounded. This relationship enables the use of efficient analysis techniques and the deployment of powerful software packages. Woflan ([http://www.tm.tue.nl/it/woflan\)](http://www.tm.tue.nl/it/woflan) is designed as a WFMS-independent analysis tool. In principle it can interface with many workflow management systems. At present, Woflan can interface with COSA (Thiel Logistic AG/Software Ley), METEOR (LSDIS), Staffware (Staffware), and Protos (Pallas Athena). There is also an automatic translation from XRL to Woflan. This way any workflow management based on XRL can benefit from state-of-the-art verification software.

# **6. A Complete Example and Implementation**

Now we turn to show how the various XRL constructs can be integrated to design a complete workflow routing schema for the mail order processing example described in Section 2.2. Figure 11 gives the XRL description, while Figure 12 shows a graphical representation. The various control constructs are shown within ovals in Figure 12, while the actual tasks or steps are inside rectangles. Please note that Figure 12 has well-defined semantics but some of the details of Figure 11 are omitted for the sake of clarity.

The route element denotes the start of the route. It has a reference attribute to uniquely identify an instance. Next there is a parallel sync element which contains three branches. In each branch, an inquiry is made with a publisher about whether it can provide a book in a timely manner. These three inquires are made in parallel. After the parallel sync construct finishes, the condition element checks if at least two of the publisher inquiry steps were completed with a result value of "OK". If so, the while do loop is used to find a shipper. The loop is required because, if the first shipper that is contacted is unable to perform the work, then another one may have to be contacted, presumably from a list of shippers. The next construct in the workflow is a parallel no sync that consists of three parallel branches. In each branch, an order is confirmed with one of the publishers. Moreover, an event is associated with each of these tasks. The events will be triggered when the publishers ship the orders. Finally, there is a while do loop that repeats as long as there is a pending event. Inside this loop, there is a wait all element that includes a timeout element with a relative time of 2 days. The wait all element is followed by the billing task. Thus, the semantics here is that partial (or full) billing should occur at two-day intervals if during the preceding two days some new shipment event has occurred. At this point, the customer will be billed for all partial shipments that occurred during the preceding 2-day window. Eventually, when all the shipments are done, the workflow instance is completed.

```
<?xml version="1.0"?> 
<!DOCTYPE route SYSTEM "xrl.dtd"> 
<route name="example" created_by="Wil" date="120999"> 
    <sequence> 
         <parallel_sync> 
       <task name="publ1" address="www.taskserver.com/publ1"/> 
          <task name="publ2" address="www.taskserver.com/publ2"/> 
       <task name="publ3" address="www.taskserver.com/publ3"/> 
      </parallel_sync> 
      <condition condition="(publ1.result='OK' and publ2.result='OK') 
            or (publ1.result='OK' and publ3.result='OK') 
            or (publ2.result='OK' and publ3.result='OK')"> 
         <true> 
         <sequence> 
          <while_do condition="find_shipper.result='OK'"> 
             <task name="find_shipper" 
                             address="www.taskserver.com/find_shipper"/> 
          </while_do>
```

```
 <parallel_no_sync> 
                 <condition condition="publ1.result='OK'"> 
                  <true> 
                                       <sequence> 
                   <task name="confirm_order1" 
                                          address="www.taskserver.com/confirm1"/> 
                                     <task name="ship_order1" 
                                       address="www.taskserver.com/order1"> 
                     <event name="e_order1"/> 
                     </task> 
                                      </sequence> 
                  </true> 
                 </condition> 
                 <condition condition="publ2.result='OK'"> 
                  <true> 
                     <sequence> 
                       <task name="confirm_order2" 
                                           address="www.taskserver.com/confirm2"/> 
                                        <task name="ship_order2" 
                                             address="www.taskserver.com/order2"> 
                         <event name="e_order2"/> 
                       </task> 
                     </sequence> 
                  </true> 
                 </condition> 
                 <condition condition="publ3.result='OK'"> 
                  <true> 
                      <sequence> 
                          <task name="confirm_order3" 
                                 address="www.taskserver.com/confirm3" /> 
                          <task name="ship_order3" 
                                 address="www.taskserver.com/order3"> 
                               <event name="e_order3"/> 
                          </task> 
                      </sequence> 
                  </true> 
                 </condition> 
                  </parallel_no_sync> 
            <while_do condition = "(publ1.result = 'OK' AND not_done(e_order1)) 
             or (publ2.result = 'OK' AND not_done(e_order2)) 
             or (publ3.result = 'OK' AND not_done(e_order3))"> 
               <sequence> 
                  <wait_all> 
                       <timeout time = "2 days" type = "relative" /> 
                  </wait_all> 
                  <task name="billing_partial" 
                         address ="www.taskserver.com/billing_partial" /> 
               </sequence> 
            </while_do> 
            </sequence> 
         </true> 
      </condition> 
   </sequence> 
</route>
```
**Figure 11: Routing schema description for the mail order example.** 

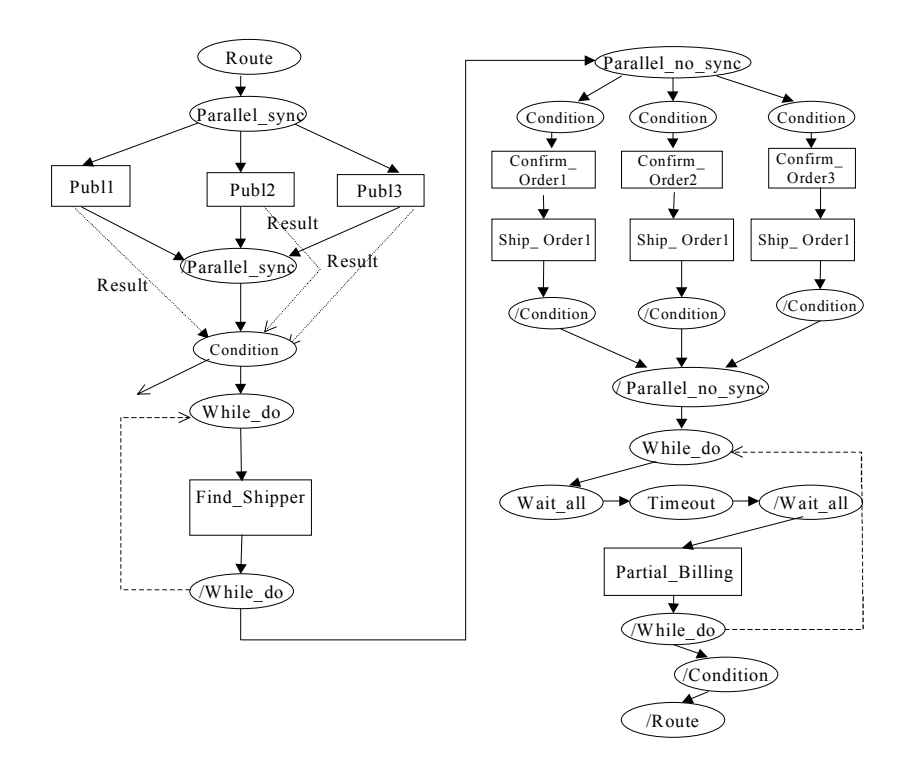

**Figure 12: Graphical representation of the routing schema for the mail order example.** 

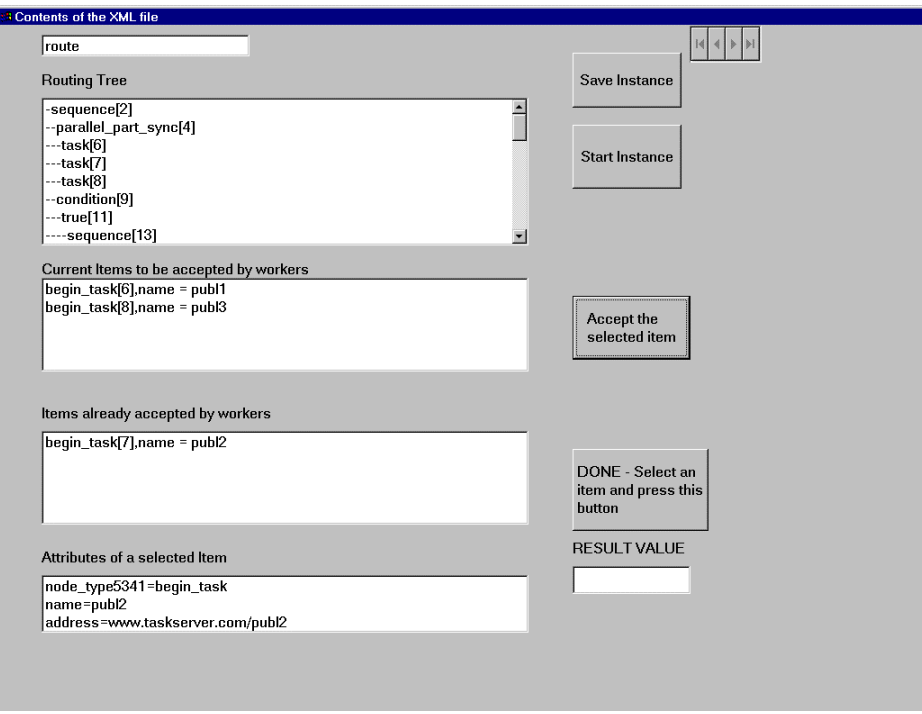

**Figure 13: Screenshot of the main screen of XRL/flower.** 

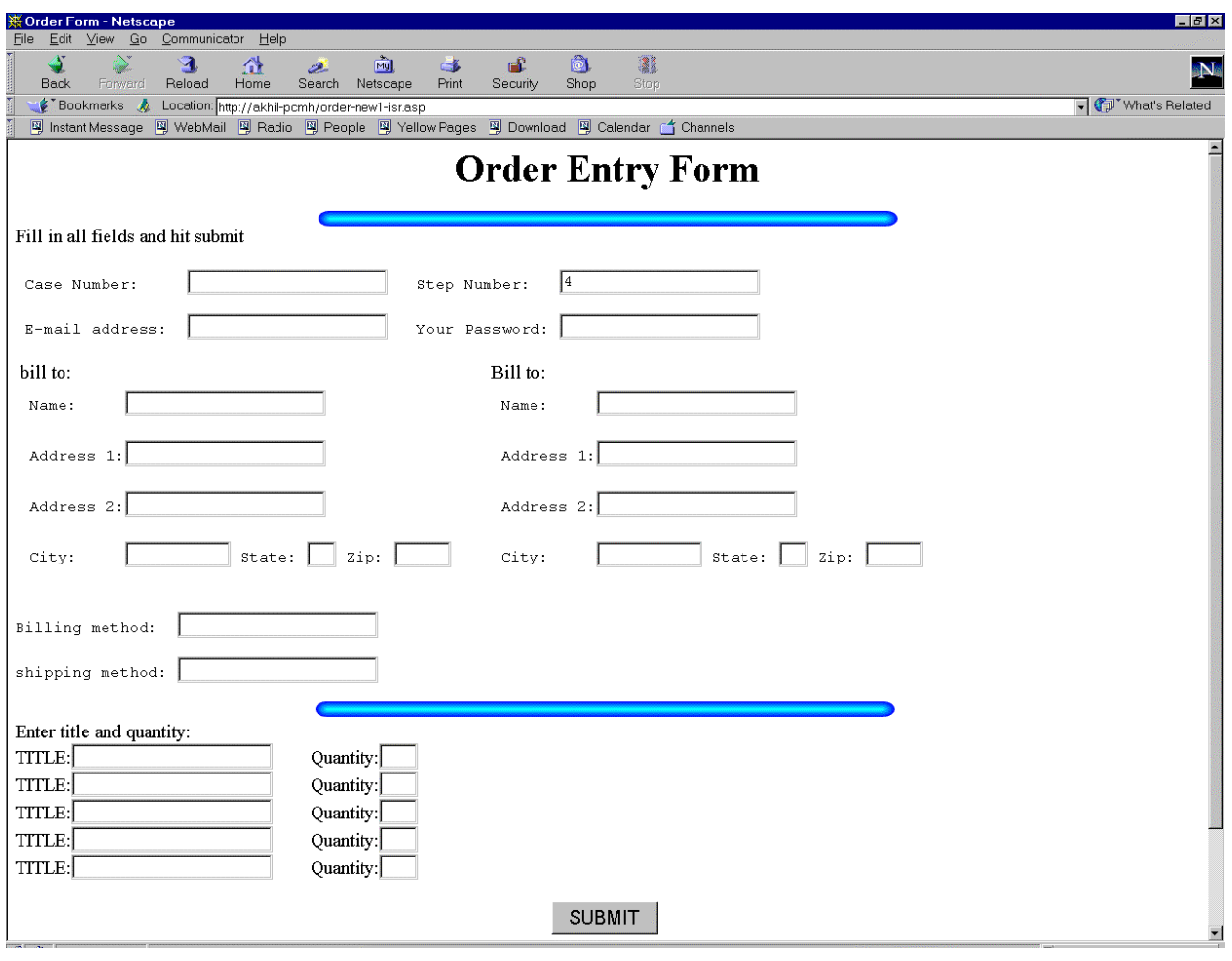

**Figure 14: Screenshot of page seen by Publisher 1.** 

We have built an initial prototype of this system: XRL/flower. Figure 13 shows the screenshot for the main interface of XRL/flower. This interface allows a user to load an XRL file and start a workflow instance. The top window in Figure 13 shows the entire instance. The second window shows the items ready to be accepted by workers. The third window gives the list of items that have already been accepted. It is possible to click on a work item and see its associated attributes in the last window. By clicking on the URL associated with a task it is possible to bring up a page in a web browser, fill in the appropriate information and complete the task by clicking on the submit button. For instance, in the mail order example, a publisher may click on the URL appropriate for him or her, bring up a screen which looks like Figure 14, and then, after filling in the information required, click submit to complete their task.

This prototype illustrates the implementation of the first mode of operation described in Section 3 (i.e., loose integration). We are currently working on a similar implementation for the second mode of operation as well.

### **7. Discussion and Related Work**

Petri nets were proposed as a useful technique for modeling process definitions even long before the term "workflow management" was coined and workflow management systems became available. There is a large body of literature on Petri nets. For a more elaborate introduction to Petri nets and the application of Petri nets to workflow management, we refer the reader to [[7,](#page-29-0)[11,17,](#page-30-0)[25,](#page-31-0)[41\]](#page-32-0). Furthermore, for additional information on the application of Petri nets to inter-organizational workflows, see [\[1,4,5,6](#page-29-0)[,33](#page-31-0)[,44](#page-32-0)].

A unique feature of XRL is the ability to model processes at the instance level, in addition to class or schema level modeling. This is interesting because only a few workflow management systems, e.g., InConcert (TIBCO/InConcert Inc., [[42\]](#page-32-0)) and Ensemble (FileNET Corp.), currently support such a capability [\[2,3\]](#page-29-0). Most of today's commercial workflow systems focus on production workflows (as opposed to ad hoc workflows), and handle modeling at a class level only. A serious limitation of these production workflow systems is that they typically use a centralized enactment service. Therefore, many recent research prototypes such as MENTOR (University of Saarland at Saarbrucken, [[50\]](#page-33-0)), METEOR (University of Georgia, [\[39,44\]](#page-32-0)), MOBILE (University of Erlangen, [\[25\]](#page-31-0)), and WASA (University of Muenster, [[48\]](#page-32-0)) focus on a distributed architecture. An interesting project focusing on the application of workflow technology to electronic commerce is the WIDE Project and the successor project CrossFlow [[22\]](#page-31-0). The goal of these projects is to enable inter-organizational workflows across multiple platforms by linking geographically separated applications. Similar projects, which study architectures for enabling workflow processes across organizational boundaries, are WISE [[31\]](#page-31-0), OSM [[37\]](#page-32-0), and COSMOS [[38\]](#page-32-0). Unfortunately, the systems/projects mentioned use proprietary formats which make it hard to exchange workflow instances between systems of different vendors.

The WfMC recently published the *Interoperability Wf-XML Binding* [[50\]](#page-33-0). Wf-XML is intended as a basis for concrete implementations of the WfMC's Interface 4 [[30\]](#page-31-0). Compared to XRL there are many differences. First of all, Wf-XML does not address routing issues. For routing it relies on WPDL, which is not (yet) defined using XML, and has no clear semantics. Second, Wf-XML only allows for loose integration as described in Section 3. XRL is also different from XML nets [[34\]](#page-31-0) and SGML nets [[48\]](#page-33-0) in that, although both approaches use XML-based high-level nets, they do not express the control flow (i.e., the Petri-net structure itself) in XML. Therefore, they are less suitable for inter-organizational workflows.

Recent development in Internet technology and "electronic market makers" such as ChemConnect, Ariba, CommerceOne, Clarus, staples.com, Granger.com, VerticalNet, and mySAP.com have resulted in many XML-based standards for electronic commerce. The *XML Common Business Library* (xCBL) by CommerceOne, the *Partner Interface Process* (PIP) blueprints by RosettaNet, the *Universal Description, Discovery and Integration* (UDDI), the *Electronic Business XML* (ebXML) initiative by UN/CEFACT and OASIS, the *Open Buying on the Internet* (OBI) specification, the *Open Application Group* 

*Integration Specification* (OAGIS), and the *BizTalk Framework* are just some examples of the emerging standards based on XML. These standards primarily focus on the exchange of data and not on the control flow among organizations. Most of the standards provide standard DTDs or XML schemas for specific application domains (e.g. procurement). One of the few initiatives which also addresses the control flow is RosettaNet. The Partner Interface Process (PIP) blueprints by RosettaNet do specify interactions using UML activity diagrams for the Business Operational View (BOV) and UML sequence diagrams for the Functional Service View (FSV) in addition to DTDs for data exchange. However, the PIP blueprints are not executable and need to be predefined.

One distinguishing feature of several standards, such as RosettaNet, is that they are primarily focused on electronic markets with long-lasting pre-specified relationships, where one party (e.g. the market maker) can enforce rigid business rules. The big advantage of XRL is that it allows for ad-hoc relationships and is not limited to specific application domains. Moreover, it is based on XML and is not shackled by the sepcifics of an existing system.

## **8. Conclusions**

This paper presented a complete framework for implementing inter-organizational workflows. The workflow is specified in XRL, a routing language based on XML. The semantics of XRL were expressed in terms of Petri nets by providing a direct mapping from each routing element to a Petri net construction. Thus, any workflow can be expressed in XRL and then translated into a Petri net representation, which lends itself easily to analysis. As workflows get more complex, analysis and verification become increasingly important. A full DTD has also been given to enable users to build their routing slips or schemas according to it and validate it using a standard XML tool.

We have developed a prototype workflow management system, named XRL/flower, to implement the architecture described in Section 3. XRL/flower benefits from the fact that it is based on both XML and Petri nets. Standard XML tools can be deployed to parse, check, and handle XRL documents. The Petri net representation allows for a straightforward and succinct implementation of the workflow engine. XRL constructs are automatically translated into Petri net constructs. On the one hand, this allows for an efficient implementation. On the other hand, the system is *extensible*: For supporting a new routing primitive, only the translation to the Petri net representation needs to be added, while the engine itself does not need to change. Last, but not least, the Petri net representation can be analyzed using state-ofthe-art analysis techniques and tools. For example, given a representation of a workflow in terms of XRL, our verification tool Woflan [\[7,](#page-29-0)[8\]](#page-30-0) can detect design errors.

Although the routing elements discussed here were motivated by the needs of common business situations, we do not make a claim of completeness here. To develop rigorous notions of what constitutes <span id="page-29-0"></span>completeness is a topic for future work. The first author is involved in a project to document all relevant workflow patterns (<http://www.tm.tue.nl/it/research/patterns/>[[9,10\]](#page-30-0)). This is just one possible direction towards tackling the completeness issue. Another interesting research direction that could lead to notions of completeness is discussed in the context of work on structured workflows [[28\]](#page-31-0). The second author is involved in a project related to querying of XRL workflows [\[16\]](#page-30-0). The goal of this project is to be able to manipulate workflows described in XML and determine the status of a running instance. Other topics for future research are improved verification capabilities by applying reduction rules and the use of workflow templates, i.e., how to instantiate an XRL route and limit changes such that only certain properties are inherited? Finally, we are also planning to build a front-end tool that would allow users to create an XRL schema using a graphical interface instead of writing XRL in a text editor.

# **References**

- 1. Aalst, W.M.P. van der and K. Anyanwu, "Inheritance of Interorganizational Workflows to Enable Business-to-Business E-commerce," In Proceedings of the Second International Conference on Telecommunications and Electronic Commerce (ICTEC'99), pages 141-157, Nashville, Tennessee, October 1999.
- 2. Aalst, W.M.P. van der, "Generic Workflow Models: How to Handle Dynamic Change and Capture Management Information." In M. Lenzerini and U. Dayal, editors, Proceedings of the Fourth IFCIS International Conference on Cooperative Information Systems (CoopIS'99), pages 115-126, Edinburgh, Scotland, September 1999. IEEE Computer Society Press.
- 3. Aalst, W.M.P. van der, T. Basten, H.M.W. Verbeek, P.A.C. Verkoulen, and M. Voorhoeve. "Adaptive Workflow: On the Interplay between Flexibility and Support." In J. Filipe and J. Cordeiro, editors, Enterprise Information Systems, pages 61-68. Kluwer Academic Publishers, Norwell, 2000.
- 4. Aalst, W.M.P. van der, "Interorganizational Workflows: An Approach based on Message Sequence Charts and Petri Nets," *Systems Analysis - Modelling - Simulation*, 34(3):335-367, 1999.
- 5. Aalst, W.M.P. van der, "Loosely Coupled Interorganizational Workflows: Modeling and Analyzing Workflows Crossing Organizational Boundaries," *Information and Management*, 37(2):67-75, March 2000.
- 6. Aalst, W.M.P. van der, "Process-oriented Architectures for Electronic Commerce and Interorganizational Workflow," *Information Systems*, 25(1):43-69, 2000.
- 7. Aalst, W.M.P. van der, "The Application of Petri Nets to Workflow Management," *Journal of Circuits, Systems and Computers*, 8(1):21-66, 1998.
- <span id="page-30-0"></span>8. Aalst, W.M.P. van der, "Woflan: A Petri-net-based Workflow Analyzer," *Systems Analysis - Modeling - Simulation*, 35(3):345-357, 1999.
- 9. Aalst, W.M.P. van der, A.H.M. ter Hofstede, B. Kiepuszewski, en A.P. Barros. "Workflow Patterns," BETA Working Paper Series, WP 47, Eindhoven University of Technology, Eindhoven, 2000.
- 10. Aalst, W.M.P. van der, A.H.M. ter Hofstede, B. Kiepuszewski, en A.P. Barros. "Advanced Workflow Patterns," In O. Etzion en P. Scheuermann, editors, *7th International Conference on Cooperative Information Systems (CoopIS 2000)*, volume 1901 of *Lecture Notes in Computer Science*, pages 18- 29. Springer-Verlag, Berlin, 2000.
- 11. Adam, N.R., V. Atluri, and W. Huang, "Modeling and Analysis of Workflows using Petri Nets," *Journal of Intelligent Information Systems*, 10(2):131-158, 1998.
- 12. Alonso, G., C. Mohan, R. Gunther, D. Agrawal, et al., "Exotica/FMQM: A persistent message-based architecture for distributed workflow management," Proceedings of IFIP Working Conference on Information Systems Development for Decentralized Organizations (ISDO '95), Trondheim, Norway, 1-18 (1995).
- 13. Arntzen, B.C., G.G. Brown, T.P. Harrison, and L.L. Trafton, "Global supply chain management at Digital Equipment Corporation," *Interfaces* Vol.25, no.1, 69-93 (1995).
- 14. Barbuceanu and Fox., "Coordinating multiple agents in the supply chain," *Proceedings of the 5th Workshop on Enabling Technologies: Infrastructure for Collaborative Enterprises*, June 1996.
- 15. Bray, T., J. Paoli, C.M. Sperberg-McQueen, and E. Maler, "eXtensible Markup Language (XML) 1.0 (Second Edition)," [http://www.w3.org/TR/REC-xml,](http://www.w3.org/TR/REC-xml) World Wide Web Consortium (W3C), October 2000.
- 16. V. Christophides, R. Hull, A. Kumar, "Querying and Splicing of Workflows," Sixth International Conference on Cooperative Information Systems (CoopIS 2001), In Cooperation with VLDB 2001, Trento, Italy, September 2001 (forthcoming).
- 17. Ellis, C.A. and G.J. Nutt, "Modelling and Enactment of Workflow Systems," In M. Ajmone Marsan, editor, Application and Theory of Petri Nets 1993, Volume 691 of Lecture Notes in Computer Science, pages 1-16, Springer-Verlag, Berlin, 1993.
- 18. Fan, M., J. Stallaert and A.B. Whinston, "A Web-based Financial Trading System," IEEE Computer, Volume 32, No. 4, April 1999.
- 19. Fingar, P., "Enterprise Architecture for Open Ecommerce," Component Strategies, February 1999.
- <span id="page-31-0"></span>20. Georgakopoulos, D., M. Hornick, and A. Sheth, "An overview of workflow management: from process modelling to workflow automation infrastructure," *Distributed and Parallel Databases*, vol. 3, no. 2, 119-153 (1995).
- 21. Glushko, R., J. Tenenbaum and B. Meltzer, "An XML framework for agent-based E-commerce," *Communications of ACM*, Vol. 42, No. 3, March 1999.
- 22. Grefen, P., K. Aberer, Y. Hoffner, and H. Ludwig, "CrossFlow: Cross-organizational Workflow Management in Dynamic Virtual Enterprises," International Journal of Computer Systems, Science, and Engineering, 15(5):277-290, 2001.
- 23. *IEEE Computer*, Special Issue on Electronic Commerce, vol. 30, no. 5, May (1997).
- 24. *Information Week,* "Technology of the Year XML: The language of E-Business," Dec 18-25, 2000.
- 25. Jablonski, S. and C. Bussler, "Workflow Management: Modeling Concepts, Architecture, and Implementation," International Thomson Computer Press, London, UK, 1996.
- 26. Jutla, D., et.al, "Making business sense of Electronic Commerce," *IEEE Computer*, Volume 32, No. 3, March 1999.
- 27. Kalakota, R. and A.B. Whinston, *Frontiers of Electronic Commerce*, Addison-Wesley, Reading, Massachusetts, 1996.
- 28. B. Kiepuszewski, A. ter Hofstede and C. Bussler, "On Structured Workflow Modeling," *Proceedings of CAISE 2000*, Stockholm, Sweden.
- 29. Kumar, A. and Zhao, J.L. "Dynamic Routing and Operational Integrity Controls in a Workflow Management System," *Management Science,* Volume 45, No. 2, February 1999, 253-272.
- 30. Lawrence, P., editor. *Workflow Handbook 1997, Workflow Management Coalition*. John Wiley and Sons, New York, 1997.
- 31. Lazcano, A., G. Alonso, H. Schuldt, and C. Schuler, "The WISE Approach to Electronic Commerce," International Journal of Computer Systems, Science, and Engineering, 15(5):345-357, 2001.
- 32. Lee, H.L. and C. Billington, "The evolution of supply-chain-management models and practice at Hewlett-Packard," *Interfaces* vol.25, no.5, 42-63 (1995).
- 33. Lee, R.M., "Distributed Electronic Trade Scenarios: Representation, Design, Prototyping," *International Journal of Electronic Commerce*, 3(2):105-120, 1999.
- 34. Lenz. K. and A. Oberweis, "Modeling Interorganizational Workflows with XML nets," Proceedings of 34th Hawai'i International Conference on System Sciences, January 3-6, 2001, Maui, Hawaii.
- <span id="page-32-0"></span>35. Maes, P., et al., "Agents that buy and sell," *Communications of ACM*, Vol. 42, No. 3, March 1999.
- 36. Merz, M., et al. "Supporting electronic commerce transactions with contracting services." *International Journal of Cooperative Information Systems*, Dec. 1998, vol.7, (no.4):249-74.
- 37. Merz, M., B. Liberman, and W. Lamersdorf, "Using Mobile Agents to Support Interorganizational Workflow-Management," International Journal on Applied Artificial Intelligence, 11(6):551-572, 1997.
- 38. Merz, M., B. Liberman, and W. Lamersdorf, "Crossing Organisational Boundaries with Mobile Agents in Electronic Service Markets," Integrated Computer-Aided Engineering, 6(2):91-104, 1999.
- 39. Miller, J.A., D. Palaniswami, A.P. Sheth, K. Kochut, H. Singh, "WebWork: METEOR2's Web-Based Workflow Management System," Journal of Intelligent Information Systems, 10(2):185-215, 1998.
- 40. Organization for the Advancement of Structured Information Standards (OASIS), "XML.org: The XML Industry Portal.," [http://www.xml.org,](http://www.xml.org/) 2000.
- 41. Reisig, W. and G. Rozenberg, editors, *Lectures on Petri Nets I: Basic Models*, Volume 1491 of Lecture Notes in Computer Science, Springer-Verlag, Berlin, 1998.
- 42. Sarin, S.K., "Workflow and Data Management in InConcert," In S.Y.W Su, editor, IEEE International Conference on Data Engineering, pages 497-499, 1996.
- 43. Segev, A., J. Porra and M. Roldan. "Internet-based EDI strategy," *Decision Support Systems*, Nov. 1997, Vol.21, (No.3):157-70.
- 44. Sheth, A.P., W.M.P. van der Aalst and I.B. Arpinar, "Processes Driving the Networked Economy: ProcessPortals, ProcessVortex, and Dynamically Trading Processes," *IEEE Concurrency*, 7(3):18-31, 1999.
- 45. Sorenson, J. and L. Wood, "Document Object Model Requirements," WWW Consortium," [http://www.w3.org/TR/WD-DOM/requirements.html,](http://www.w3.org/TR/WD-DOM/requirements.html) (1998).
- 46. St. Laurent, S., *XML: A Primer,* MIS Press, New York, (1997).
- 47. Teich, J., H. Wallenius and J. Wallenius, "World-Wide-Web technology in support of negotiation and communication," *International Journal of Technology Management*, 1999, vol.17, (no.1-2): 223-38.
- 48. Vossen, G., M. Weske, "The WASA2 Object-Oriented Workflow Management System," In A. Delis, C. Faloutsos, S. Ghandeharizadeh, editors, Proceedings ACM SIGMOD International Conference on Management of Data (SIGMOD 1999), pages 587-589, 1999.
- <span id="page-33-0"></span>49. Weitz, W., "Combining Structured Documents with High-level Petri-nets for Workflow Modeling in Internet-based Commerce," *International Journal of Cooperative Information Systems*, 1998, vol. 7, (no. 4):275-296.
- 50. Wodke, D., J. Weissenfels, G. Weikum, A.K. Dittrich, "The Mentor Project: Step Towards Enterprise-Wide Workflow Management," In S.Y.W Su, editor, IEEE International Conference on Data Engineering, pages 556-565, 1996.
- 51. Workflow Management Coalition, "Workflow Standard Interoperability Wf-XML Binding," Document Number WFMC-TC-1023, Version 1.0, [http://www.wfmc.org,](http://www.wfmc.org/) May 2000.
- 52. World Wide Web Consortium (W3C), "XML Schema," [http://www.w3.org/XML/Schema.html,](http://www.w3.org/XML/Schema.html) January 2001.
- 53. Zwass, V., "Electronic commerce: structures and issues," *International Journal of Electronic Commerce*, 1(1):3-23, 1996.

# **Appendix 1: The XRL Document Type Definition (XRL.DTD)**

```
<!ENTITY % routing_element 
"task|sequence|any_sequence|choice|condition|parallel_sync| 
parallel no sync|parallel part sync|wait all|wait any|while do|
  stop|terminate"> 
<!ELEMENT route (%routing_element;)> 
<!ATTLIST route name ID #REQUIRED 
   created_by CDATA #IMPLIED 
   date CDATA #IMPLIED> 
<!ELEMENT task (event*)> 
<!ATTLIST task name ID #REQUIRED 
   address CDATA #REQUIRED 
  role CDATA #IMPLIED 
  doc_read NMTOKENS #IMPLIED 
  doc_update NMTOKENS #IMPLIED 
  doc_create NMTOKENS #IMPLIED 
  result CDATA #IMPLIED 
  status (ready|running|enabled|disabled|aborted|null) #IMPLIED 
 start time NMTOKEN #IMPLIED
  end time NMTOKEN #IMPLIED
  notify CDATA #IMPLIED> 
<!ELEMENT event EMPTY> 
<!ATTLIST event name ID #REQUIRED> 
<!ELEMENT sequence ((%routing_element;|state)+)> 
<!ELEMENT any_sequence ((%routing_element;)+)> 
<!ELEMENT choice ((%routing_element;)+)> 
<!ELEMENT condition (true|false)*> 
<!ATTLIST condition condition CDATA #REQUIRED> 
<!ELEMENT true (%routing_element;)> 
<!ELEMENT false (%routing_element;)> 
<!ELEMENT parallel_sync ((%routing_element;)+)> 
<!ELEMENT parallel_no_sync ((%routing_element;)+)> 
<!ELEMENT parallel_part_sync ((%routing_element;)+)> 
<!ATTLIST parallel_part_sync number NMTOKEN #REQUIRED> 
<!ELEMENT wait_all (event_ref|timeout)+> 
<!ELEMENT wait_any (event_ref|timeout)+> 
<!ELEMENT event_ref EMPTY> 
<!ATTLIST event_ref name IDREF #REQUIRED> 
<!ELEMENT timeout (%routing_element;?)> 
<!ATTLIST timeout time CDATA #REQUIRED 
type (relative|s_relative|absolute) "absolute"> 
<!ELEMENT while_do (%routing_element;)> 
<!ATTLIST while_do condition CDATA #REQUIRED> 
<!ELEMENT stop EMPTY> 
<!ELEMENT terminate EMPTY> 
<!ELEMENT state (event+)>
```
# **Appendix 2: XRL Petri net constructs**

In this appendix we give equivalent Petri net representations for the remaining routing constructs of XRL. For brevity, the discussion is omitted, but the corresponding DTD syntax for them appears in Appendix 1. Most of the constructs are straightforward. The only constructs which are more intricate are the constructs involving events (figures A5, A6, and A7). A task can set an event by producing a token for a place which can be inspected using the wait all and wait any constructs. This way events can act as milestones between different threads of control.

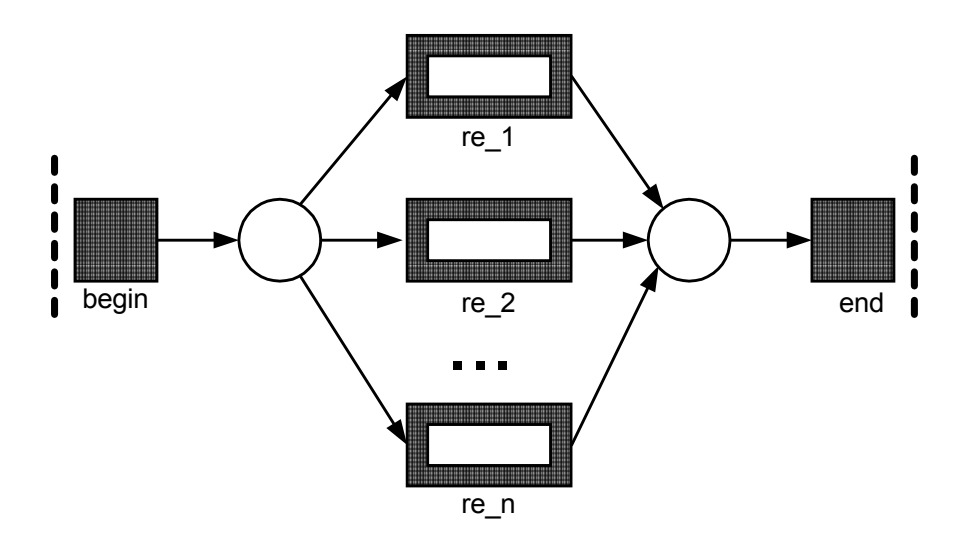

**Figure A1: Construct** *choice***.** 

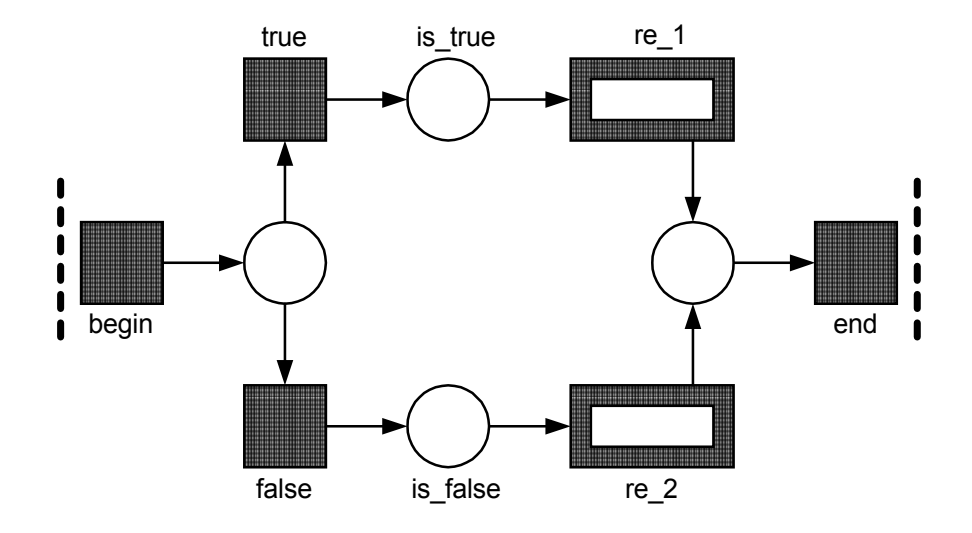

**Figure A2: Construct** *condition***.** 

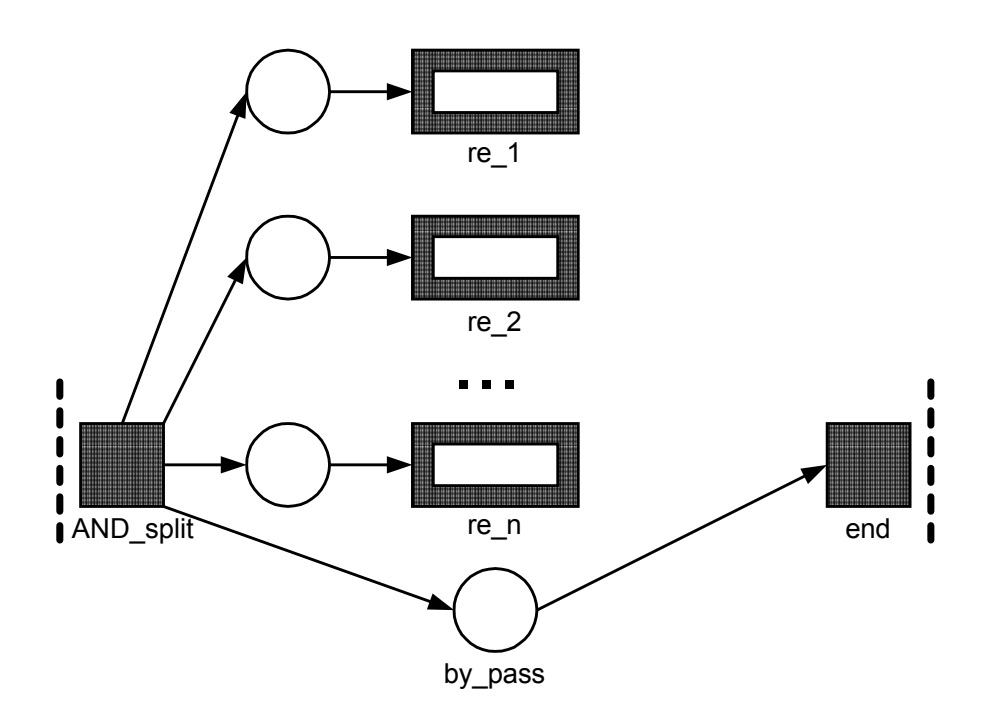

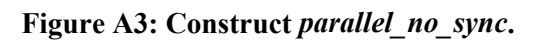

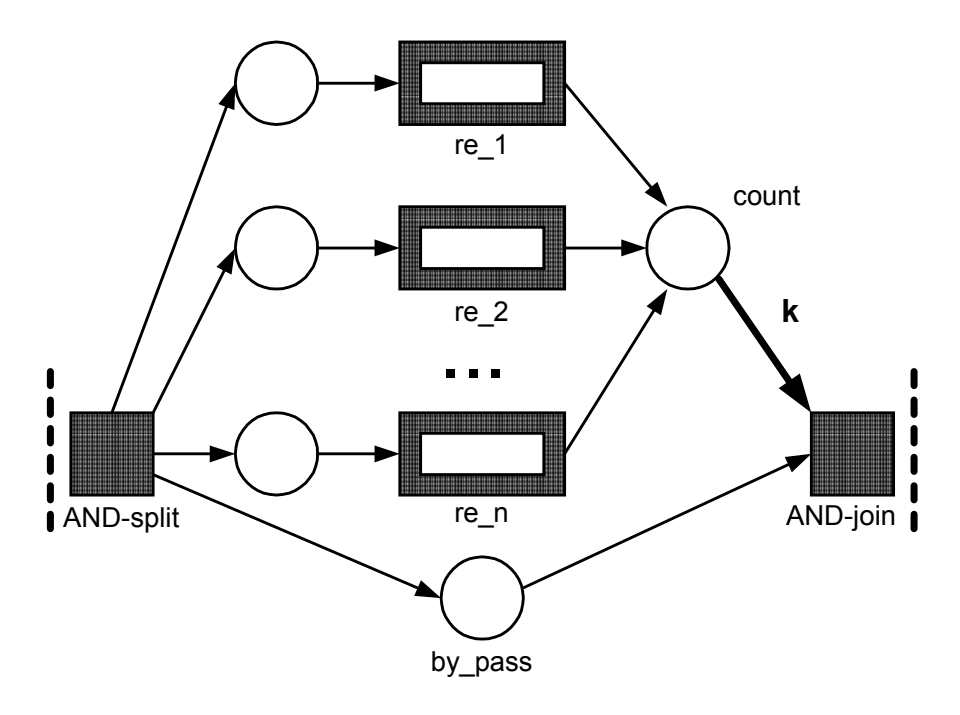

**Figure A4: Construct** *parallel\_part\_sync***.** 

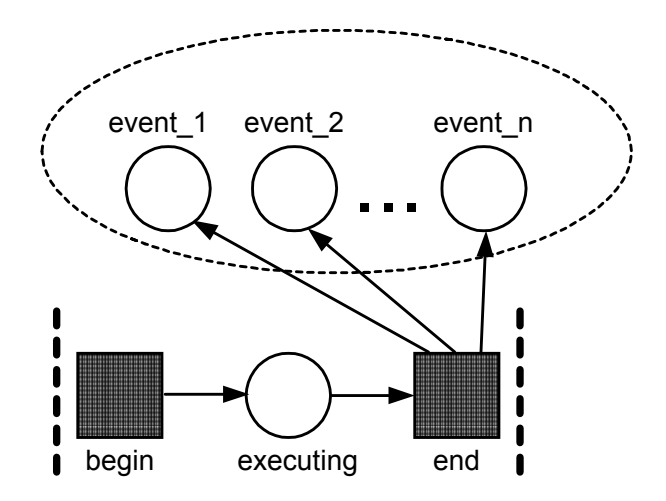

**Figure A5: A task can produce events.** 

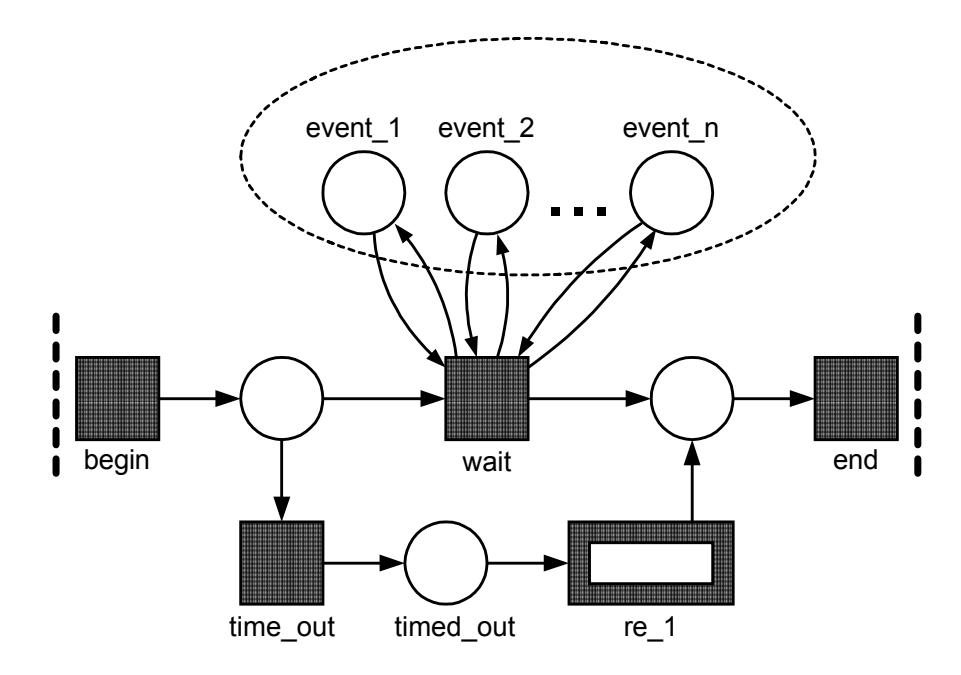

**Figure A6: Construct** *wait\_all***.** 

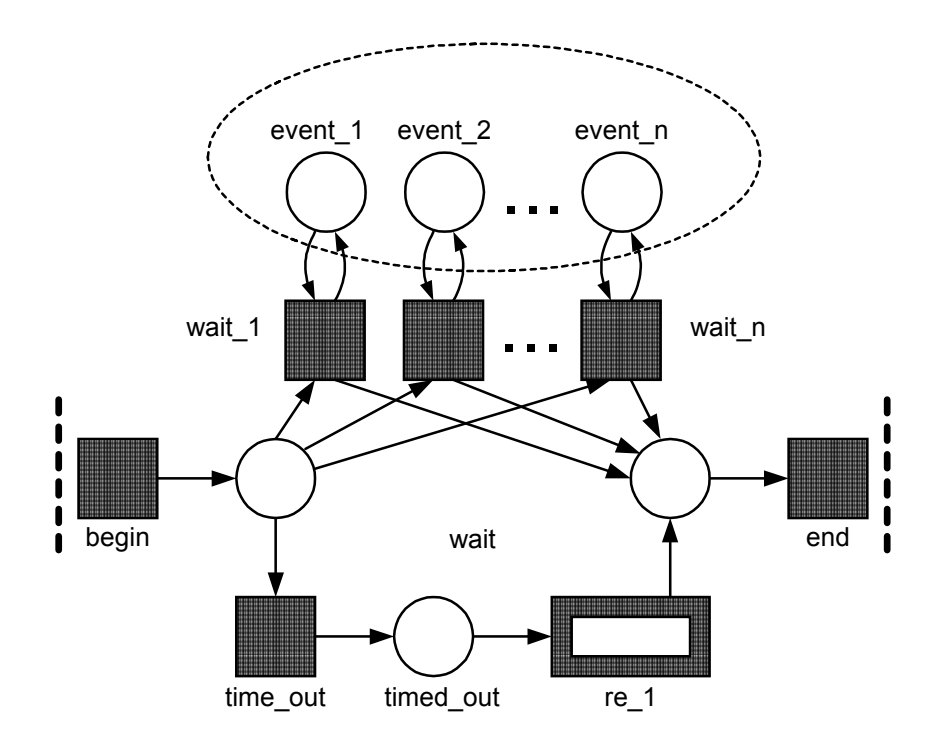

**Figure A7: Construct** *wait\_any***.** 

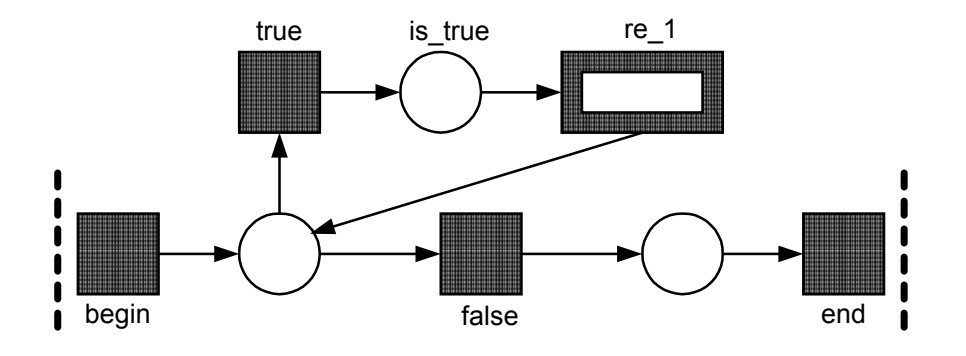

**Figure A8: Construct** *while\_do***.** 

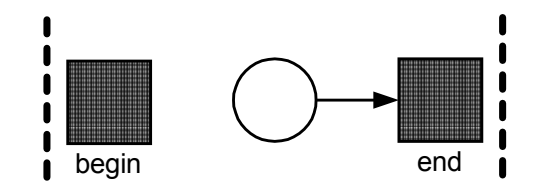

**Figure A9: Construct** *stop***.**